Máster Título Propio Desarrollo de Aplicaciones para Dispositivos Móviles

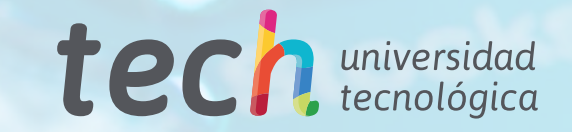

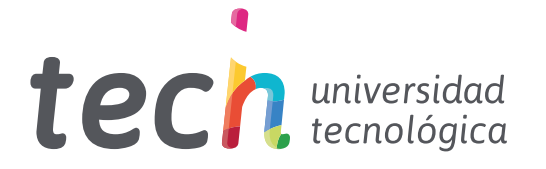

Máster Título Propio Desarrollo de Aplicaciones para Dispositivos Móviles

- » Modalidad: online
- » Duración: 12 meses
- » Titulación: TECH Universidad Tecnológica
- » Acreditación: 60 ECTS
- » Horario: a tu ritmo
- » Exámenes: online

Acceso web: [www.techtitute.com/informatica/master/master-desarrollo-aplicaciones-dispositivos-moviles](http://www.techtitute.com/informatica/master/master-desarrollo-aplicaciones-dispositivos-moviles)

# Índice

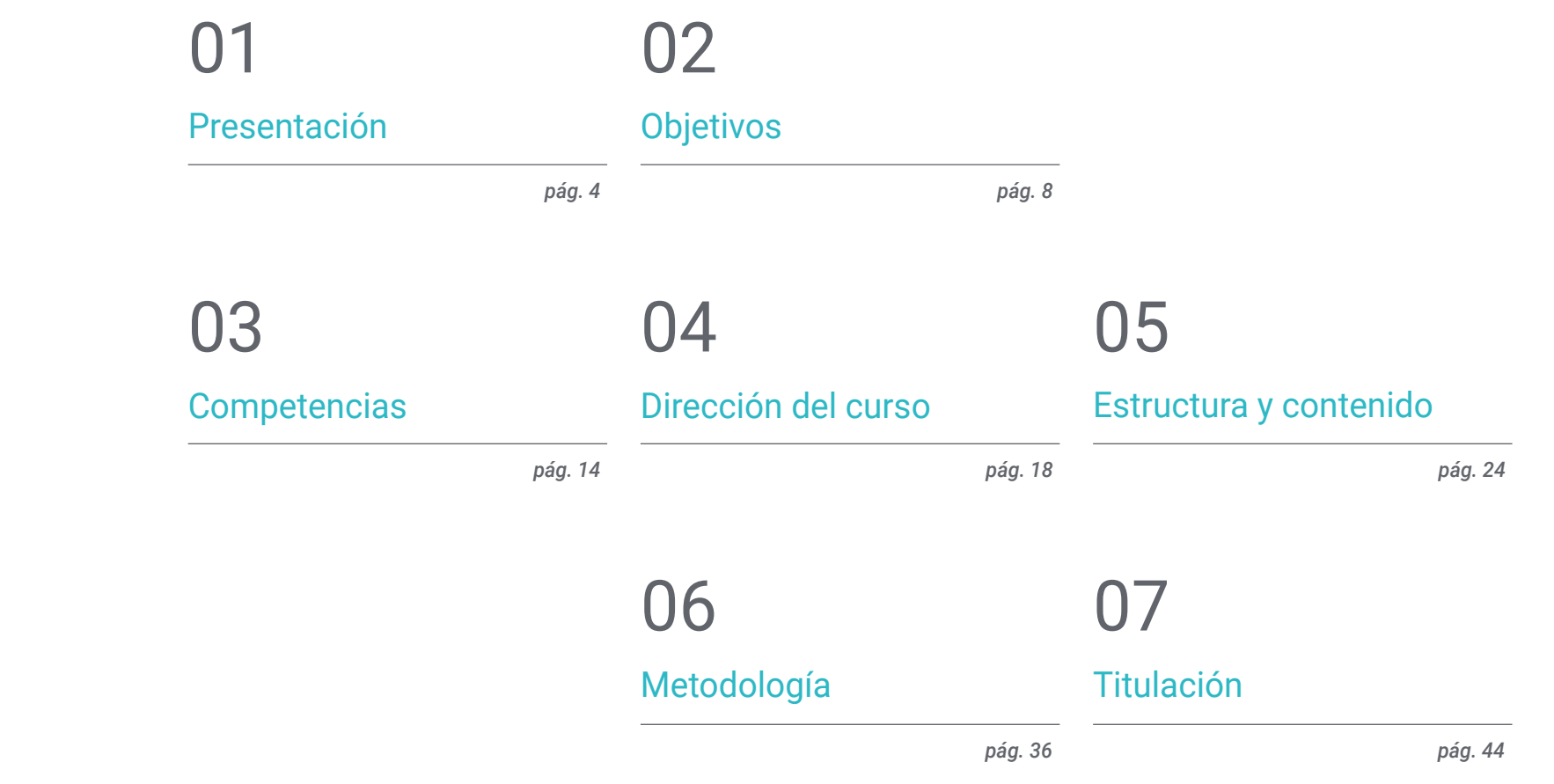

## <span id="page-3-0"></span>Presentación 01

Criptomonedas, metaverso, super *Apps* o herramientas para creadores son las tendencias más destacadas para los próximos años en el Desarrollo de Aplicaciones para Dispositivos Móviles según los expertos. Es innegable que estos aparatos han cambiado el mundo para siempre, pero su poder transformador no se ha agotado, como no lo ha hecho la imaginación humana. Es ahora, más que nunca, cuando la industria presenta la necesidad imperiosa de profesionales especialistas en el desarrollo de aplicaciones, sin divergir entre iOS o Android. Es por ello que se ha diseñado este programa, para dotar a los interesados de todos los conocimientos que impulsen sus carreras con un perfil especializado. En una modalidad completamente online y alcanzando su titulación en 12 meses.

## Presentación | 05 tech

*Si quieres especializarte como desarrollador web, desarrollador Android, desarrollador iOS o DevOps este Máster Título Propio es para ti"* 

## tech 06 | Presentación

En la actualidad no se entiende la vida sin un dispositivo móvil para mantenerse comunicado o conectado con el mundo exterior. La venta de dispositivos crece un 20% cada año, totalizando un promedio de 243 millones de unidades anualmente. La mayoría de las personas acceden a internet a través de su móvil y la tendencia va en aumento a nivel mundial con los constantes avances tecnológicos y las diversas capacidades que ofrecen dichos aparatos.

Se calcula que existen más de 7.000 millones de dispositivos móviles en el mundo y necesitan distintas aplicaciones para funcionar y ser operativos. Las actividades más comunes incluyen el uso de las aplicaciones: compras, pagos, transacciones, transporte, estudios. En este mercado, que avanza vertiginosamente, es preciso especializarse en las técnicas de análisis de proyectos de tecnología móvil con las ventajas que aportan las comunicaciones inalámbricas, los diferentes tipos de dispositivos móviles y las alternativas para el desarrollo de las aplicaciones.

Por tanto, la seguridad es un tema que no puede dejarse a un lado y será desarrollado en este programa, ya que es un elemento clave en el diseño y realización de aplicaciones de dispositivos móviles. Este programa comparte un contenido exclusivo y actualizado sobre las tecnologías que permiten proteger los datos en las aplicaciones y los dispositivos móviles.

Este Máster Título Propio aporta conocimiento especializado para el correcto Desarrollo de Aplicaciones para Dispositivos Móviles. Para ello, dota al alumno de las capacidades para entender los diferentes Lenguajes de Programación para cada tipo de dispositivo, profundizando en el diseño *Responsive*. Esto le permitirá desarrollar aplicaciones adaptables a las características distintas de cada uno de los aparatos.

TECH aporta, además, la mejor metodología de estudio impartida completamente online, lo que elimina la necesidad de asistir a un aula de clases o las restricciones típicas de un horario predeterminado. Es así como en 12 meses los alumnos adquirirán la base precisa para acometer tareas de consultoría en todos aquellos aspectos vinculados con la tecnología móvil o bien, dimensionar su propio negocio a partir del desarrollo de aplicaciones.

Este Máster Título Propio en Desarrollo de Aplicaciones para Dispositivos Móviles contiene el programa más completo y actualizado del mercado. Sus características más destacadas son:

- El desarrollo de casos prácticos presentados por expertos en Desarrollo de Aplicaciones para Dispositivos Móviles
- Los contenidos gráficos, esquemáticos y eminentemente prácticos con los que está concebido recogen una información práctica sobre aquellas disciplinas indispensables para el ejercicio profesional
- Los ejercicios prácticos donde realizar el proceso de autoevaluación para mejorar el aprendizaje
- Su especial hincapié en metodologías innovadoras
- Las lecciones teóricas, preguntas al experto y trabajos de reflexión individual
- La disponibilidad de acceso a los contenidos desde cualquier dispositivo fijo o portátil con conexión a internet

*No solo podrás dominar todo el contenido sobre el Desarrollo de Aplicaciones para Dispositivos Móviles, sino también comprenderás cómo monetizarlas y todo sobre el Marketing móvil"*

### Presentación | 07 tech

*En este programa comprenderás los diferentes lenguajes de programación para cada tipo de dispositivo móvil, profundizando en el diseño Responsive para desarrollar Apps adecuadas"* 

El programa incluye, en su cuadro docente, a profesionales del sector que vierten en esta capacitación la experiencia de su trabajo, además de reconocidos especialistas de sociedades de referencia y universidades de prestigio.

Su contenido multimedia, elaborado con la última tecnología educativa, permitirá a los profesionales un aprendizaje situado y contextual, es decir, un entorno simulado que proporcionará una capacitación inmersiva programada para entrenarse ante situaciones reales.

El diseño de este programa se centra en el Aprendizaje Basado en Problemas, mediante el cual los profesionales deberán tratar de resolver las distintas situaciones de práctica profesional que se les planteen a lo largo del programa. Para ello, contarán con la ayuda de un novedoso sistema de vídeo interactivo realizado por reconocidos expertos.

*Fija la meta para tu evolución profesional. Combina tu día a día con esta capacitación 100% online y con la metodología más eficiente implementada por TECH Universidad Tecnológica.*

*Esta es tu oportunidad para aprender a desarrollar aplicaciones móviles de forma autónoma y profesional, en dispositivos multiplataforma.*

# <span id="page-7-0"></span>Objetivos 02

El evolutivo Desarrollo de Aplicaciones para Dispositivos Móviles que faciliten los procesos y desarrollo de actividades, dentro del mercado y sectores como la informática, web, software, negocio, Marketing, ventas, consultorías, tecnología móvil multiplataforma y empresas precisan de profesionales que estén actualizados en las tendencias y sepan desempeñarse en todos los aspectos desde su diseño, programación hasta la experiencia del usuario final. Este Máster Título Propio enseña todas las herramientas y fundamentos necesarios para desarrollarse en esta carrera y brindar soluciones efectivas a sus empleadores o a sus propias empresas.

## Objetivos | 09 tech

*El 68% de la población mundial ya cuenta con móvil y las Apps suponen el 80% del tiempo que se dedica al uso del dispositivo. Con este Máster Título Propio tú podrás crear las aplicaciones para dispositivos móviles más eficientes del mercado"*

## tech 10 | Objetivos

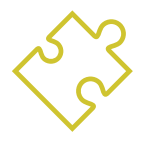

### Objetivos generales

- Analizar las necesidades y el comportamiento de los usuarios en relación a los dispositivos móviles y sus aplicaciones
- Ejecutar el diseño de las arquitecturas, iteraciones e interfaces de usuario a través de los lenguajes de programación de las plataformas móviles más representativas del mercado (Web, iOS y Android)
- Aplicar los mecanismos de control, prueba y depuración de errores en el desarrollo de aplicaciones móviles
- Abordar diferentes casos prácticos y de negocio para publicar, distribuir y difundir aplicaciones móviles en los principales mercados de aplicaciones
- Dominar el conocimiento práctico para planificar y dirigir proyectos tecnológicos relacionados con tecnologías móviles
- Desarrollar las capacidades, aptitudes y herramientas necesarias para aprender a desarrollar aplicaciones móviles de forma autónoma y profesional, en dispositivos multiplataforma
- Explorar los contenidos relacionados con la monetización de aplicaciones y el Marketing móvil

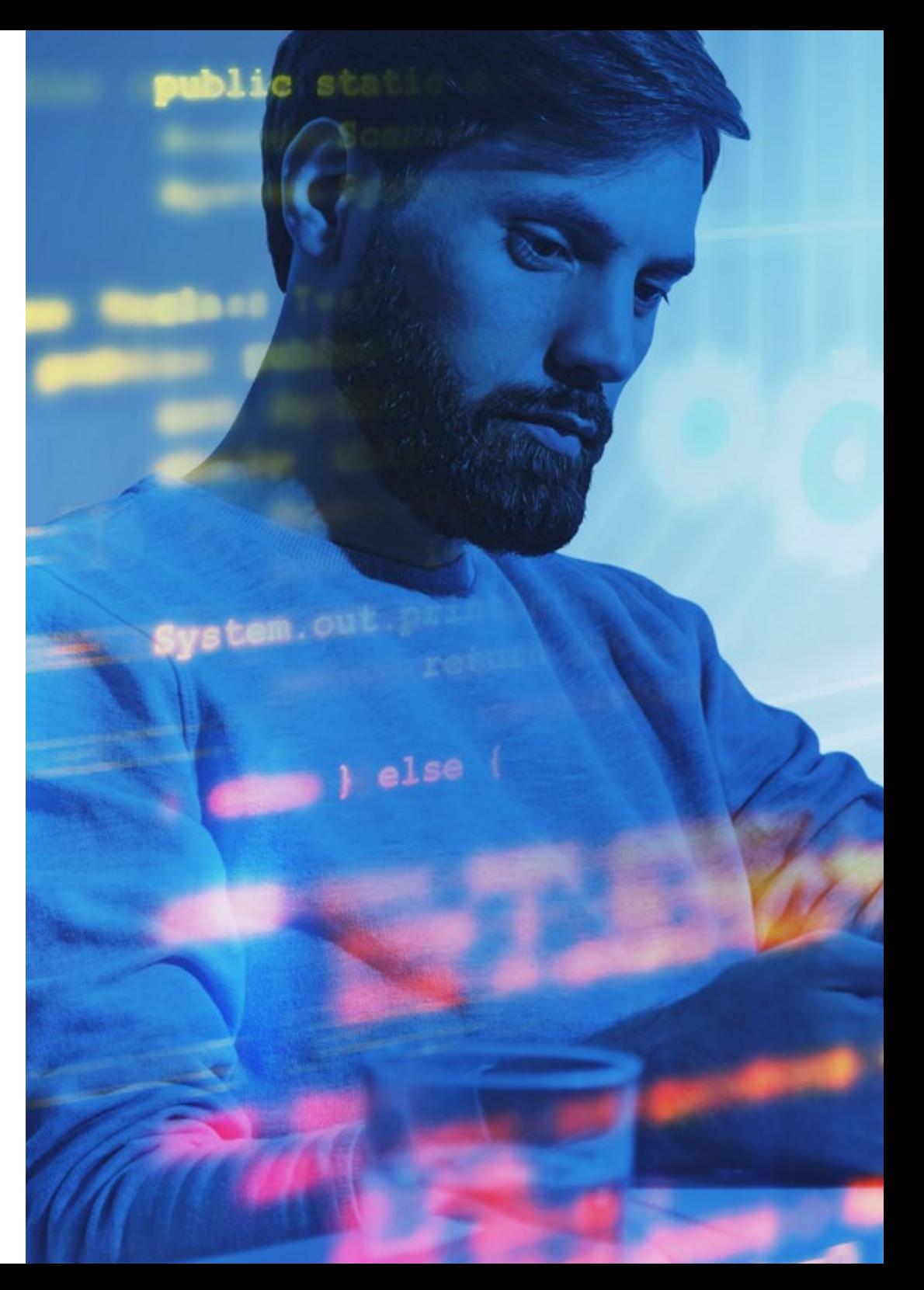

## Objetivos | 11 tech

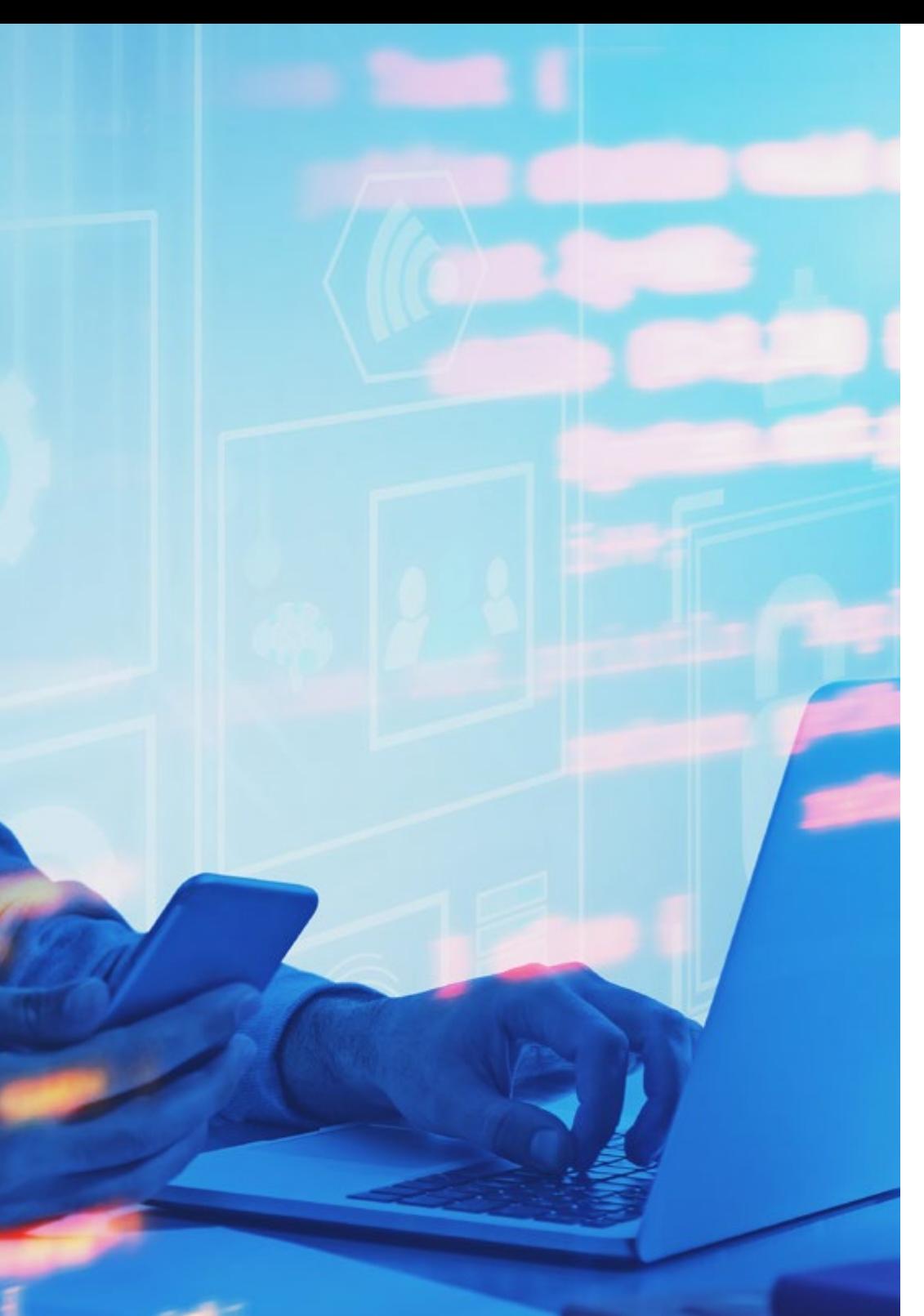

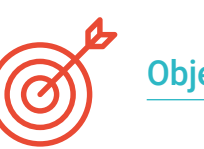

## Objetivos específicos

### Módulo 1. Metodologías de programación en Desarrollo de Aplicaciones para Dispositivos Móviles

- Explorar procesos de desarrollo de software tradicional
- Analizar los procesos de desarrollo ágiles
- Promover prácticas de desarrollo
- Examinar las diferentes técnicas de representación y diagramación
- Profundizar en los diferentes patrones de diseño presente en la industria de software
- Explorar diferentes técnicas de prueba de software
- Reconocer las normas y estándares de calidad referencia en el desarrollo

### Módulo 2. Tecnologías en Desarrollo de Aplicaciones para Dispositivos Móviles

- Establecer los conceptos para dispositivo móvil
- Compilar las principales plataformas
- Examinar sus componentes comunes
- Identificar componentes diferenciadores, sus capacidades y limitaciones
- Delimitar los diferentes escenarios en los que pueden operar. Ventajas
- Analizar las diferentes interacciones que estos dispositivos pueden mediar
- Concienciar sobre los diferentes abusos que se pueden cometer

## tech 12 | Objetivos

### Módulo 3. Herramientas de trabajo en Desarrollo de Aplicaciones para Dispositivos Móviles

- Preparar el entorno de desarrollo
- Adquirir destrezas en la terminal de comandos
- Utilizar eficientemente el sistema de control de versiones
- Abordar el uso de sistemas de versionado de código remoto
- Asentar las nociones claves de funcionamiento del internet
- Desarrollar los conceptos relevantes de la programación de software
- Examinar las estructuras de datos
- Revisar las técnicas de diseño e interpretación de algoritmos

### Módulo 4. Desarrollo web multiplataforma orientado a dispositivos móviles

- Determinar las ventajas y limitaciones del modelo de desarrollo nativo y de desarrollo de *Apps* híbridas
- Examinar las características y limitaciones de las *Progressive Web Apps* (PWA)
- Analizar los principales *Frameworks* para el desarrollo de aplicaciones web: Angular, React, Vue
- Compilar las principales tecnologías para el desarrollo de aplicaciones móviles multiplataforma: Ionic y Flutter
- Analizar las capacidades para desplegar estas *Apps* híbridas como webs o aplicaciones de escritorio en PC
- Examinar un modelo para elegir la alternativa que mejor se adapte para el desarrollo de una aplicación específica

### Módulo 5. Base de datos para el Desarrollo de Aplicaciones para Dispositivos Móviles

- Identificar el mejor modelo de base de datos en relación con las características de la aplicación móvil
- Establecer las capacidades de cada uno de los sistemas de base de datos
- Determinar las diferencias entre las distintas bases de datos
- Examinar cómo conectarse y cargar/extraer datos desde los diferentes tipos de bases de datos
- Analizar las capacidades básicas de entornos de desarrollo con capacidades de base de datos incluidas

### Módulo 6. Desarrollo de aplicaciones para sistemas Android

- Desarrollar una aplicación en Kotlin
- Utilizar Gradle para gestionar las librerías
- Usar Retrofit para conectar nuestra aplicación con una RESTful API
- Concretar los requisitos básicos para la elección de una librería
- Analizar un sistema de monetización
- Diseñar vistas *Responsive*
- Publicar una aplicación en Play Store

### Módulo 7. Desarrollo de aplicaciones para sistemas iOS

- Desarrollar una aplicación en Swift
- Utilizar los Cocoa Pods para gestionar las librerías
- Hacer uso de Alamofire para conectar nuestra aplicación con una RESTful API
- Concretar los requisitos básicos para la elección de una librería
- Desarrollar un sistema de monetización con ADMOB
- Diseñar vistas desde código
- Publicar una aplicación en App Store

## Objetivos | 13 tech

### Módulo 8. Despliegues en integración continua para dispositivos móviles

- Determinar el peor escenario que da pie a la necesidad de esta metodología
- Concretar los requisitos que el software a integrar debe cumplir
- Establecer qué es la integración continua, la entrega continua y el despliegue continuo
- Analizar DevSecOps
- Examinar el monitoreo continuo
- Desarrollar las implementaciones de las diferentes etapas

### Módulo 9. *User Experience* en Dispositivos Móviles

- Analizar al nuevo tipo de usuario, sus interacciones y su recorrido en las aplicaciones y webs móviles
- Determinar las herramientas fundamentales de analítica web, movilidad y accesibilidad
- Concretar las técnicas de evaluación de micro-interacciones y el diseño de experiencias personalizadas
- Establecer cómo las nuevas tecnologías disruptivas como la IA o el IoT han llevado la experiencia de cliente a nuevos estándares
- Mostrar cómo la analítica del comportamiento genera una cantidad y calidad de datos nunca vistos en la analítica tradicional
- Desarrollar las nuevas metodologías como *Design Thinking,* centradas en el usuario
- Proponer herramientas básicas y avanzadas de prototipado y *Wireframing*

### Módulo 10. Seguridad en dispositivos móviles

- Determinar los elementos y niveles de seguridad existentes en un dispositivo móvil
- Establecer las técnicas a usar para securizar un dispositivo
- Analizar los errores comunes en seguridad
- Examinar los mecanismos habilitados en la programación para evitar fallos de seguridad
- Concretar las recomendaciones que dan los organismos de seguridad
- Compilar las diferentes soluciones existentes en el mercado para la gestión de la seguridad de los dispositivos móviles dentro de las empresas
- Analizar los procesos criptográficos que se aplican a la seguridad de móviles

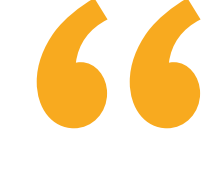

*Matricúlate ahora en este Máster Título Propio y titúlate en modalidad 100% online en 12 meses"* 

## <span id="page-13-0"></span>Competencias 03

La creciente demanda de profesionales destacados en la industria tecnológica implica la capacitación constante para desempeñarse en un mercado con una vertiginosa evolución. El Máster Título Propio en Desarrollo de Aplicaciones para Dispositivos Móviles desarrolla los *Skills* necesarios en todos los puntos del ciclo de vida de desarrollo del software. Capacita a los alumnos con conocimientos especializados sobre los diferentes componentes de tecnología de los dispositivos móviles. Proporcionando conocimientos de hardware y software imprescindibles para cualquier profesional dedicado a este sector, o que quiera expandir su ámbito de especialización en consultorías, en aspectos vinculados con la tecnología móvil multiplataforma, o bien, dimensionar su propio negocio a partir del desarrollo de aplicaciones.

*Con esta titulación obtendrás el conocimiento práctico para planificar y dirigir proyectos con tecnologías móviles. Y podrás brindar soluciones efectivas a tus empleadores o empresa"*

## tech 16 | Competencias

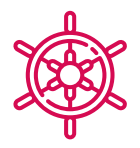

### Competencias generales

- Desarrollar aplicaciones móviles para dispositivos móviles tanto Android como iOS
- Potenciar los *Skills* necesarios en todos los puntos del ciclo de vida de desarrollo del software
- Analiza las diferentes metodologías de programación para los diferentes dispositivos y casos de uso
- Dominar conocimientos especializados sobre los diferentes componentes de tecnología de los dispositivos móviles
- Comprender los entornos de trabajo para los diferentes lenguajes y estilos de programación de aplicaciones móviles
- Realizar de forma eficiente las aplicaciones desde el punto de vista de la experiencia de usuario para que sea realmente funcional y atractiva

66 *Agrupar todas estas capacidades te harán destacar frente al competitivo mundo laboral del futuro"*

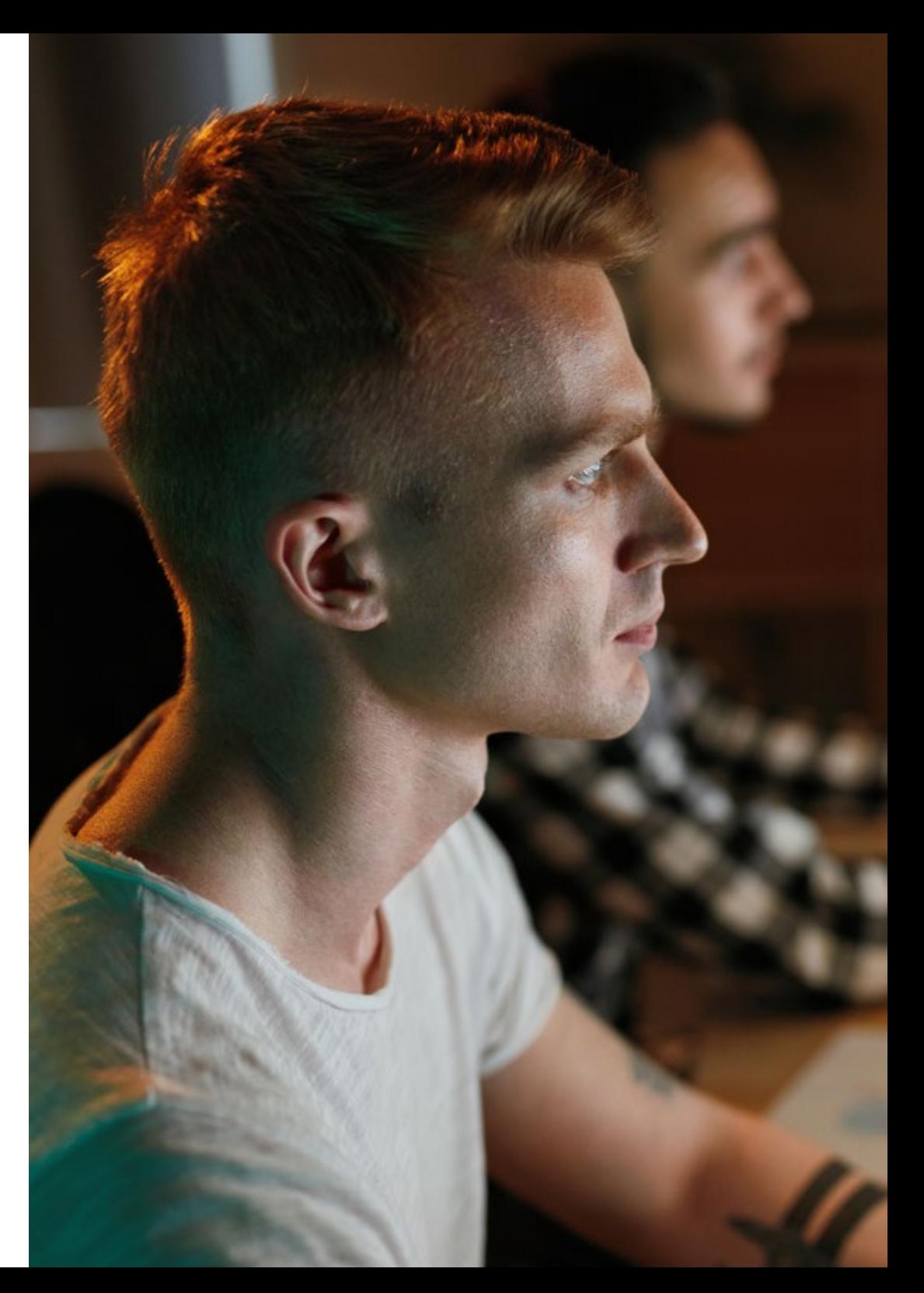

## Competencias | 17 tech

### Competencias específicas

- Analizar los procesos del desarrollo de software desde el punto de vista tradicional y ágil
- Desarrollar las consideraciones generales sobre los dispositivos móviles
- Dominar los conceptos clave de la programación y el Internet, la web y su funcionamiento
- Comparar el modelo de desarrollo nativo y el modelo de desarrollo web multiplataforma basado en *Apps* híbridas
- Determinar cómo usar las bases de datos en las aplicaciones móviles
- Publicar una aplicación en Play Store
- Determinar las diferentes etapas de un ciclo de integración continua
- Comprender los principios de la cultura centrada en el usuario y cómo esta genera una nueva posición para los profesionales de la experiencia de cliente
- Atender a los problemas de seguridad existentes en los dispositivos móviles

## <span id="page-17-0"></span>Dirección del curso 04

Este Máster Título Propio en Desarrollo de Aplicaciones para Dispositivos Móviles está dirigido por docentes de amplio conocimiento y experiencia en las nuevas tecnologías, arquitectura de soluciones e infraestructura digital, expertos en programación Android y desarrolladores de aplicaciones. Sus amplios currículums ofrecen una garantía de calidad del contenido seleccionado para este programa, apostando por la optimización del proceso de aprendizaje de los profesionales que buscan en este espacio la contribución que necesitan para su éxito profesional.

Dirección del curso | 19 tech

*Profesionales expertos en el desarrollo de aplicaciones y el área tecnológica, te acompañarán en todo el proceso de estudio brindándote el mejor contenido"*

## tech 20 | Dirección del curso

### Dirección

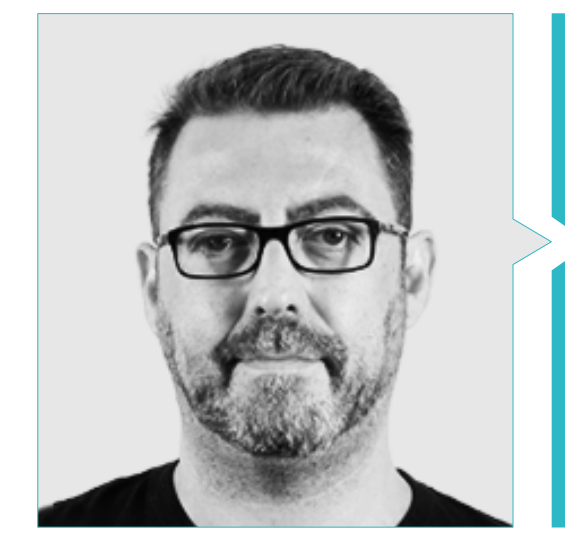

### D. Olalla Bonal, Martín

- Gerente Senior de Práctica de *Blockchain* en EY
- Especialista Técnico Cliente *Blockchain* para IBM
- Director de Arquitectura para Blocknitive
- Coordinador de Equipo en Bases de Datos Distribuidas no Relacionales para WedoIT, Subsidiaria de IBM
- Arquitecto de Infraestructuras en Bankia
- Responsable del Departamento de Maquetación en T-Systems
- Coordinador de Departamento para Bing Data España SL

### Profesores

### D. Frias Favero, Pedro Luis

- Arquitecto Líder de Blockchain en EY
- Cofundador y Director Técnico de Swear IT Technologies
- Director de Soporte IT para Key Business One. México, Colombia y España
- Licenciado en Ingeniería Industrial por la Universidad Yacambú
- Experto en Blockchain y Aplicaciones Descentralizadas por la Universidad de Alcalá

### D. Gómez Rodríguez, Antonio

- Ingeniero Principal de Soluciones Cloud para Oracle
- Coorganizador de Málaga Developer Meetup
- Consultor Especialista para Sopra Group y Everis
- Líder de equipos en System Dynamics
- Desarrollador de Softwares en SGO Software
- Máster en E-Business por la Escuela de Negocios de La Salle
- Postgrado en Tecnologías y Sistemas de Información por el Instituto Catalán de Tecnología
- Licenciado en Ingeniería Superior de Telecomunicación por la Universidad Politécnica de Cataluña

## Dirección del curso | 21 tech

nte. See the anyon The ASF 23  $.$  Default -  $.$ Version 2.4 Feb. mut une this file evergt in comp lain a copy of the Livens **Riac//www.apache.org/licenses/LICENSE-2.4** cired by annihizable law or agreed to in arist re distributed under the License is distributed as<br>\* delly, wrnocar weakenter as as distributed as "All 25" dealth attends ander the License is distributed.<br>"All 25" dealth, atthough announced be conditions of Any KOWE, without women annuanties of CONDITIONS OF ANY<br>Associate Easymans or incline. See the License for th Inspage presented persissions and limitatio **Mrahin Untiland** FOLLUTENING ...... IN ..... DATE Unicode Arty.  $-$  VEAR<sub>come</sub>: All right if Wap Ines itringa Indahana0chil bundle: Chil **MIF = In IF INITY** N11 bundlerning gain a finale amelegate allow rrine the coven 0 3 House **OB .** 258) Finished In i on

F File Edit Hardware Debug Window Hale

### Dña. Ochoa Mancipe, Joanna Dulima

- Analista Sénior de Desarrollo en Q-Vision Technologies
- Ingeniera de Calidad en Samtel
- Desarrolladora de Java en Complemento 360
- Ingeniera de Desarrollo en RUNT
- Ingeniera de Soporte, Pruebas y Modelamiento de Procesos e Información en la Universidad Nacional de Colombia
- Ingeniera de Desarrollo en Unión Soluciones Sistemas de Información
- Investigadora del Grupo de Investigación en Sistemas de Información y TIC para las Organizaciones de la Universidad Nacional de Colombia
- Licenciada en Ingeniería de Sistemas y Computación por la Universidad Nacional de Colombia
- Máster en Ingeniería de la Información por la Universidad de los Andes

### D. Gozalo Fernández, Juan Luis

 $45$ 

- Gerente de Productos basados en Blockchain para Open Canarias
- Director Blockchain DevOps en Alastria
- Director de Tecnología Nivel de Servicio en Santander España
- Director Desarrollo Aplicación Móvil Tinkerlink en Cronos Telecom
- Director Tecnología Gestión de Servicio IT en Barclays Bank España
- Licenciado en Ingeniería Superior de Informática en la UNED
- Especialización en Deep Learning en DeepLearning.ai

## tech 22 | Dirección del curso

### D. Rodríguez Fuentes, Alberto

- Ingeniero de Procesos y Sistema en NTTData
- Técnico en Ingeniería de Procesos y Sistema en NTTData
- Máster en Ciberseguridad y Seguridad de la Información
- Graduado en Ingeniería Informática
- Certificación CCNA Security

### D. Villot Guisán, Pablo

- Director de Información, Técnico y Fundador de New Tech & Talent
- Experto Tecnológico en KPMG España
- Arquitecto Blockchain en Everis
- Desarrollador J2EE en el Área de Logística Comercial en Inditex
- Licenciado en Ingeniería Informática por la Universidade da Coruña
- Certificado Microsoft en MCSA: Cloud Platform

### D. Guerrero Díaz-Pintado, Arturo

- *Director de Experiencia de Clientes para IBM*
- *Ingeniero Técnico de Preventa a través de Watson Customer Engagement portfolio*
- *Ingeniero de redes de I+D en Telefónica*
- *Licenciado en Ingeniería Superior de Telecomunicación por la Universidad de Alcalá y la Danish Technical University*

### D. Noguera Rodríguez, Pablo

- Ingeniero de software aplicado a soluciones Blockchain en EY
- Desarrollador de aplicaciones para móviles en Bitnovo
- Desarrollador de aplicaciones nativas para iOS en Umani y Stef
- Programador autónomo y Creador de Aviaze App, en colaboración con Starman Aviation

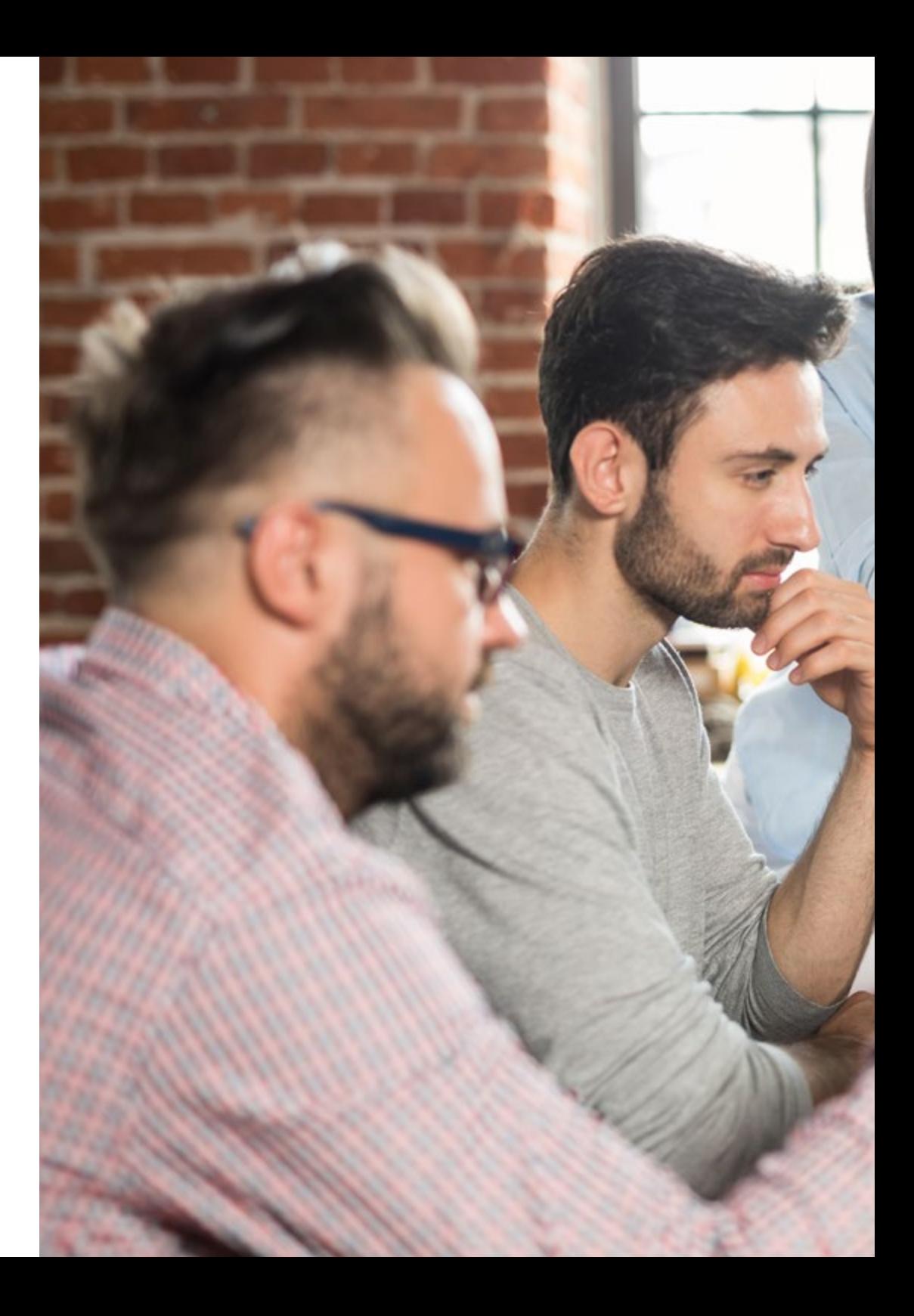

## Dirección del curso | 23 tech

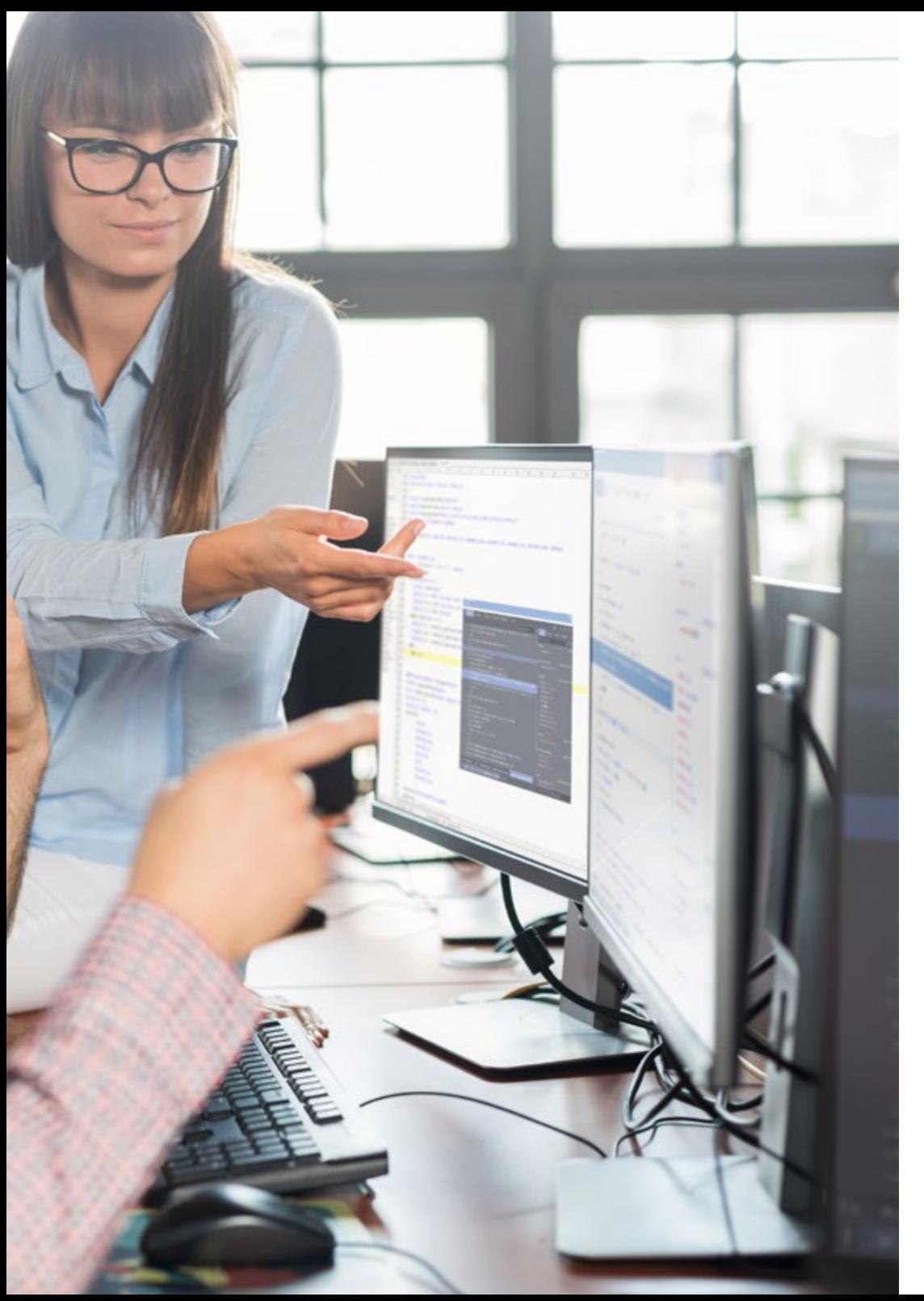

### D. Pérez Rico, Javier

- Líder Técnico Android en Nologis
- Líder Técnico Android en Seekle
- Programador Android en Gowex-Ideup
- Programador Junior Android en Tecnocom Ingeniería SAS
- Máster en Investigación y Ciencias de la Computación por la Universidad Complutense de Madrid

### D. Marina Gonzalo Alberto

- Responsable del Departamento de Movilidad en Vector ITC/Softtek
- Docente en Vector Academy
- Desarrollador de Aplicaciones Móviles en Leroy Merlin
- Técnico Superior en Desarrollo de Aplicaciones Multiplataforma en IES Mirasierra
- Analista Programador
- Programador Java y Desarrollo de Aplicaciones en la Fundación Infored

### Dr. Ceballos van Grieken, Ángel

- Investigador Especializado en la Aplicación de las TIC en la Educación
- Autor del Proyecto de Creación de Contenidos Educativos para Dispositivos Móviles
- Docente en estudios de posgrado vinculados a las TIC
- Docente en estudios universitarios relacionados con la Informática
- Doctor en Educación por la Universidad de Los Andes
- Especialista en Informática Educativa por la Universidad Simón Bolívar

## <span id="page-23-0"></span>Estructura y contenido 05

TECH ha dispuesto de un equipo de profesionales altamente capacitados y con la experiencia que necesaria para compartir casos reales sobre el Desarrollo de Aplicaciones para Dispositivos Móviles, que lleven a un aprendizaje más profundo y eficiente. Profesionales de la programación, desarrollo de aplicaciones y nuevas tecnologías que han seleccionado un contenido exclusivo y que acompañarán a los profesionales en el proceso de estudio durante los 10 módulos a desarrollarse en 12 meses. Desde una plataforma 100% online, con contenido interactivo, distribuido en videos, gráficos, ejemplos basados en problemas, material audiovisual y contando con una amplísima comunidad para debatir las cuestiones planteadas.

*Contenido audiovisual con ejercicios prácticos y formatos interactivos determinarán un proceso de aprendizaje ágil y eficiente"*

## tech 26 | Estructura y contenido

### Módulo 1. Metodologías de programación en Desarrollo de Aplicaciones para Dispositivos Móviles

- 1.1. Procesos del desarrollo de software
	- 1.1.1. *Waterfall*
	- 1.1.2. *Spiral*
	- 1.1.3. RUP
	- 1.1.4. *V-Model*
- 1.2. Procesos del desarrollo de software ágiles
	- 1.2.1. Scrum
	- 1.2.2. XP
	- 1.2.3. Kanban
- 1.3. Lenguaje unificado de modelado (UML)
	- 1.3.1. UML
	- 1.3.2. Tipos de modelado
	- 1.3.3. Bloques básicos de UML
- 1.4. Diagramas UML de comportamiento
	- 1.4.1. *Activity Diagram*
	- 1.4.2. *Use Case Diagram*
	- 1.4.3. *Interaction Overview Diagram*
	- 1.4.4. *Timing Diagram*
	- 1.4.5. *State Machine Diagram*
	- 1.4.6. *Communication Diagram*
	- 1.4.7. *Sequence Diagram*
- 1.5. Diagramas UML estructurales
	- 1.5.1. *Class Diagram*
	- 1.5.2. *Object Diagram*
	- 1.5.3. *Component Diagram*
	- 1.5.4. *Composite Structure Diagram*
	- 1.5.5. *Deployment Diagram*
- 1.6. Patrones de diseño creacionales
	- 1.6.1. *Singleton*
	- 1.6.2. *Prototype*
	- 1.6.3. *Builder*
	- 1.6.4. *Factory*
	- 1.6.5. *Abstract Factory*
- 1.7. Patrones de diseño estructurales
	- 1.7.1. *Decorator*
	- 1.7.2. *Facade*
	- 1.7.3. *Adapter*
	- 1.7.4. *Bridge*
	- 1.7.5. *Composite*
	- 1.7.6. *Flyweight*
	- 1.7.7. *Proxy*
- 1.8. Patrones de comportamiento
	- 1.8.1. *Chain of Responsability*
	- 1.8.2. *Command*
	- 1.8.3. *Iterator*
	- 1.8.4. *Mediator*
	- 1.8.5. *Memento*
	- 1.8.6. *Observer*
	- 1.8.7. *State*
	- 1.8.8. *Strategy*
	- 1.8.9. *Template Method*
	- 1.8.10. *Visitor*
- 1.9. *Testing*
	- 191. Pruebas unitarias
	- 1.9.2. Pruebas de integración
	- 1.9.3. Técnicas de caja blanca
	- 1.9.4. Técnicas de caja negra
- 1.10. Calidad
	- 1.10.1. ISO
	- 1.10.2. ITIL
	- 1.10.3. COBIT
	- 1.10.4. PMP

## Estructura y contenido | 27 **fech**

### Módulo 2. Tecnologías en Desarrollo de Aplicaciones para Dispositivos Móviles

- 2.1. Dispositivos móviles
	- 2.1.1. Dispositivo móviles
	- 2.1.2. Infraestructura de un dispositivo móvil
	- 2.1.3. Fabricantes de hardware
	- 2.1.4. Desarrolladores de software
	- 2.1.5. Proveedores de servicios
	- 2.1.6. Proveedores de plataforma
	- 2.1.7. Principales plataformas
- 2.2. Componentes físicos de los dispositivos móviles
	- 2.2.1. Almacenamiento
		- 2.2.1.1. Inmutable
		- 2.2.1.2. Mutable
		- 2.2.1.3. Temporal
		- 2.2.1.4. Externo
	- 2.2.2. Presentadores 2.2.2.1. Pantallas, altavoces, respuestas hápticas
	- 2.2.3. Métodos de entrada
		- 2.2.3.1. Botones/teclados
		- 2.2.3.2. Pantallas
		- 2.2.3.3. Micrófonos
		- 2.2.3.4. Sensores de movimiento
	- 2.2.4. Fuentes de energía
		- 2.2.4.1. Las fuentes de energía
		- 2.2.4.2. Uso adaptativo de recursos
		- 2.2.4.3. Programación eficiente
		- 2.2.4.4. Desarrollo sostenible
- 2.3. Procesadores
	- 2.3.1. Procesador central
	- 2.3.2. Otros procesadores abstraídos
	- 2.3.3. Procesadores de inteligencia artificial
- 2.4. Transmisores de información
	- 2.4.1. Largo alcance
	- 2.4.2. Medio alcance
	- 2.4.3. Corto alcance
	- 2.4.4. Ultra corto alcance
- 2.5. Sensores
	- 2.5.1. Internos al dispositivo
	- 2.5.2. Ambientales
	- 2.5.3. Médicos
- 2.6. Componentes lógicos
	- 2.6.1. Inmutables
	- 2.6.2. Mutables por el fabricante
	- 2.6.3. A disposición del usuario
- 2.7. Categorización
	- 2.7.1. Portátiles
	- 2.7.2. Teléfonos inteligentes
		- 2.7.2.1. Tabletas
		- 2.7.2.2. Dispositivos multimedia
		- 2.7.2.3. Complementos inteligentes
	- 2.7.3. Asistentes robotizados
- 2.8. Modos de operación
	- 2.8.1. Desconectado
	- 2.8.2. Conectado
	- 2.8.3. Siempre disponible
	- 2.8.4. Punto a punto
- 2.9. Interacciones
	- 2.9.1. Interacciones mediadas por el usuario
	- 2.9.2. Interacciones mediadas por el proveedor
	- 2.9.3. Interacciones mediadas por el dispositivo
	- 2.9.4. Interacciones mediadas por el entorno
- 2.10. Seguridad
	- 2.10.1. Medidas implementadas por el fabricante
	- 2.10.2. Medidas implementadas por proveedores
	- 2.10.3. Seguridad aplicada por el usuario
	- 2.10.4. Privacidad

## tech 28 | Estructura y contenido

### Módulo 3. Herramientas de trabajo en Desarrollo de Aplicaciones para Dispositivos Móviles

- 3.1. Entorno y herramientas para el Desarrollo de Aplicaciones para Dispositivos Móviles
	- 3.1.1. Preparación del entorno para Mac OS
	- 3.1.2. Preparación del entorno para Linux
	- 3.1.3. Preparación del entorno para Windows
- 3.2. Línea de comando
	- 3.2.1. Línea de comando
	- 3.2.2. Emuladores
	- 3.2.3. Intérprete de comandos
	- 3.2.4. Creación de carpetas
	- 3.2.5. Creación de archivos
	- 3.2.6. Navegación
	- 3.2.7. Gestión de archivos y carpetas utilizando la interfaz de línea de comandos
	- 3.2.8. Permisos
	- 3.2.9. SSH
	- 3.2.10. Lista de comandos
- 3.3. Repositorio de software. Git
	- 3.3.1. Sistema de control de versiones
	- 3.3.2. Git
	- 3.3.3. Configuración
	- 3.3.4. Repositorio
	- 3.3.5. Ramas
	- 3.3.6. Gestión de ramas
	- 3.3.7. flujos de trabajo
	- 3.3.8. Merge
	- 3.3.9. Comandos

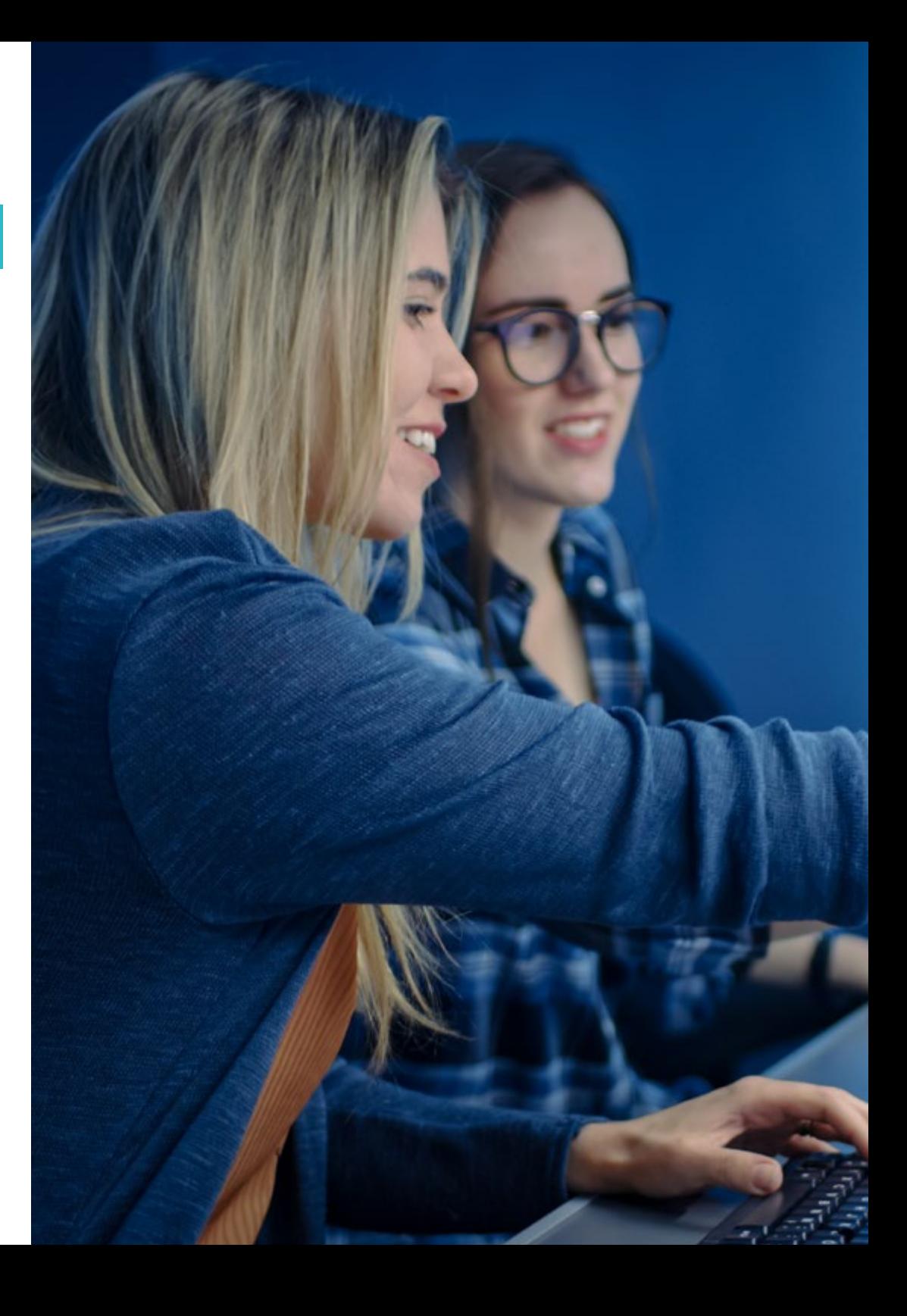

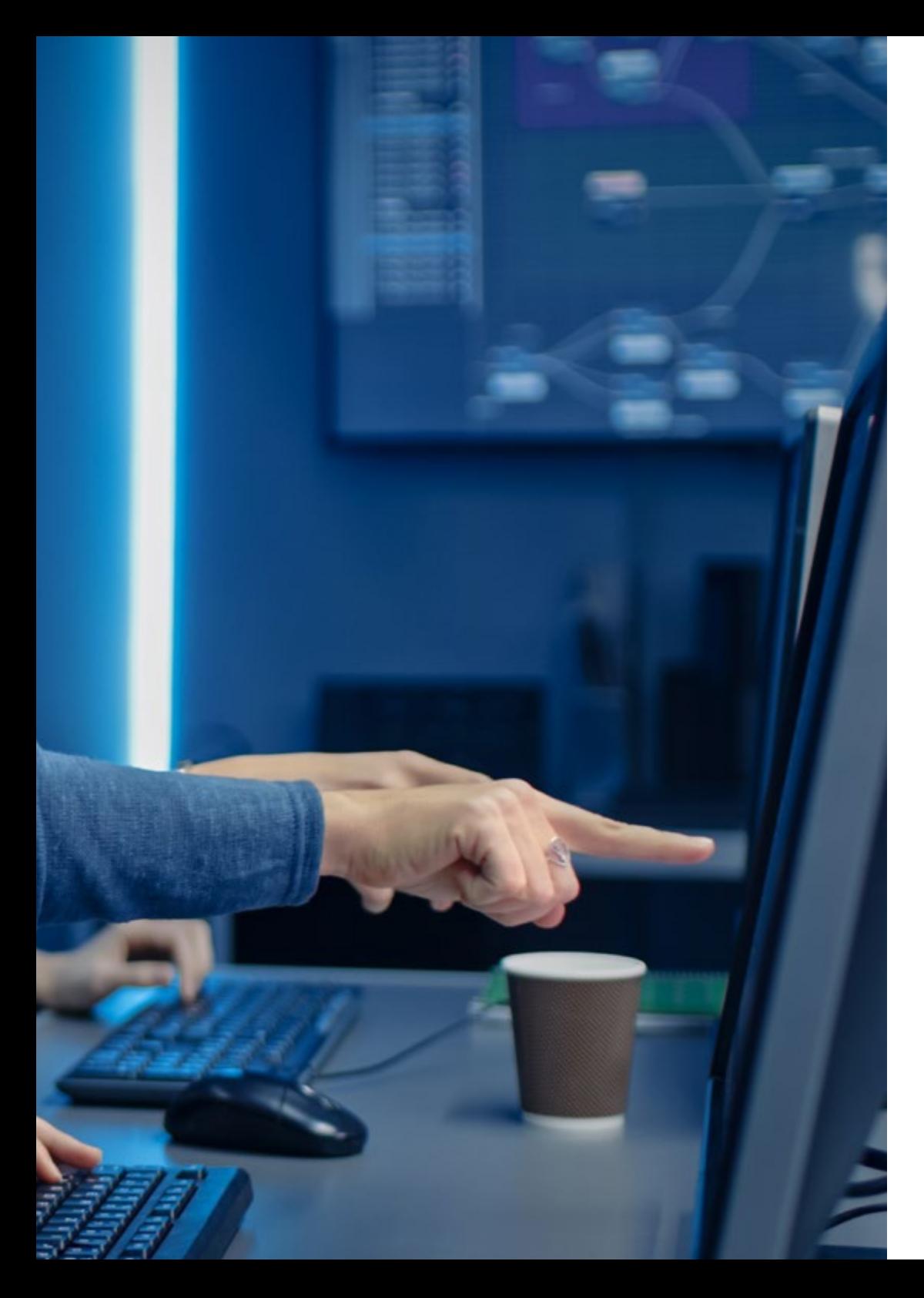

## Estructura y contenido | 29  $\text{t}ech$

- 3.4. Servicio web de control de versiones
	- 3.4.1. Repositorios remotos
	- 3.4.2. Configuración
	- 3.4.3. Autenticación
	- 3.4.4. Bifurcación de software Fork
	- 3.4.5. Comando de Git Clone
	- 3.4.6. Repositorios
	- 3.4.7. *Github Pages*
- 3.5. Herramientas avanzadas de Desarrollo para Aplicaciones en Dispositivos Móviles
	- 3.5.1. *Postman*
	- 3.5.2. *Visual Studio Code*
	- 3.5.3. GUI para bases de datos
	- 3.5.4. *Hosting*
	- 3.5.5. Herramientas complementarias para el desarrollo
- 3.6. Web desde el prisma de Desarrollo de Aplicaciones para Dispositivos Móviles
	- 3.6.1. Protocolos
	- 3.6.2. Proveedor de servicios de internet
	- 3.6.3. Direcciones IP
	- 3.6.4. Servicios de Nombres DNS
- 3.7. Programación en el Desarrollo de Aplicaciones para Dispositivos Móviles
	- 3.7.1. Programación en el Desarrollo de Aplicaciones para Dispositivos Móviles
	- 3.7.2. Paradigmas de la programación
	- 3.7.3. Lenguajes de programación
- 3.8. Componentes de Desarrollo de Aplicaciones para Dispositivos Móviles
	- 3.8.1. Variables y constantes
	- 3.8.2. Tipos
	- 3.8.3. Operadores
	- 3.8.4. Declaraciones
	- 3.8.5. Bucles
	- 3.8.6. Funciones y objetos

## tern 30 | Estructura y contenido

- 3.9. Estructura de datos
	- 3.9.1. Estructura de datos
	- 3.9.2. Tipos de estructura lineales
	- 3.9.3. Tipos de estructura funcionales
	- 3.9.4. Tipos de estructuras de árbol
- 3.10. Algoritmos
	- 3.10.1. Algoritmos en programación. Divide y vencerás
	- 3.10.2. Algoritmos voraces
	- 3.10.3. Programación dinámica

### Módulo 4. Desarrollo web multiplataforma orientado a dispositivos móviles

- 4.1. Desarrollo web multiplataforma
	- 4.1.1. Desarrollo web multiplataforma
	- 4.1.2. *Apps* híbridas vs *Apps* nativas
	- 4.1.3. Tecnologías para crear *Apps* híbridas
- 4.2. *Progressive Web Apps* (PWA)
	- 4.2.1. *Progressive Web Apps* (PWA)
	- 4.2.2. *Progressive Web Apps* (PWA). Características
	- 4.2.3. *Progressive Web Apps* (PWA). Construcción
	- 4.2.4. *Progressive Web Apps* (PWA). Limitaciones
- 4.3. *Framework Ionic*
	- 4.3.1. *Framework Ionic*. Análisis
	- 4.3.2. *Framework Ionic*. Características
	- 4.3.3. Construcción de una *App* con Ionic
- 4.4. *Frameworks* de desarrollo Web
	- 4.4.1. Análisis de *Framework* en desarrollo web
	- 4.4.2. *Frameworks* de desarrollo web
	- 4.4.3. Comparativa de *Frameworks* web
- 4.5. *Framework* Angular
	- 4.5.1. *Framework* Angular
	- 4.5.2. Uso de Angular en el desarrollo de aplicaciones multiplataforma
	- 4.5.3. Angular + Ionic
	- 4.5.4. Construcción de *Apps* en Angular
- 4.6. Biblioteca de desarrollo React
	- 4.6.1. Biblioteca de JavaScript React
	- 4.6.2. Biblioteca de JavaScript React. Uso
	- 4.6.3. React Native
	- 4.6.4. React + Ionic
	- 4.6.5. Construcción de *Apps* en React
- 4.7. *Framework* de desarrollo Vue
	- 4.7.1. *Framework* de desarrollo Vue
	- 4.7.2. *Framework* de desarrollo Vue . Uso
	- $473$  Vue + Ionic
	- 4.7.4. Construcción de *Apps* en Vue
- 4.8. *Frameworks* de desarrollo Electron
	- 4.8.1. *Frameworks* de desarrollo Electron
	- 4.8.2. *Frameworks* de desarrollo Electron. Uso
	- 4.8.3. Desplegando nuestras *Apps* también en escritorio
- 4.9. Herramienta de desarrollo de dispositivos móviles Flutter
	- 4.9.1. Herramienta de desarrollo de dispositivos móviles Flutter
	- 4.9.2. Uso de SDK Flutter
	- 4.9.3. Construcción de *Apps* en Flutter
- 4.10. Herramientas de sesarrollo para dispositivos móviles. Comparativa
	- 4.10.1. Herramientas para el desarrollo de aplicaciones en dispositivos móviles
	- 4.10.2. Flutter vs. Ionic.
	- 4.10.3. Selección del *Stack* más adecuado para la creación de una *App*

### Módulo 5. Base de datos para el Desarrollo de Aplicaciones para Dispositivos Móviles

- 5.1. Bases de datos en dispositivos móviles
	- 5.1.1. Persistencia de datos en el desarrollo de aplicaciones móviles
	- 5.1.2. Capacidades de bases de datos para *Apps* móviles
	- 5.1.3. SQL. *Structured Query Language*
- 5.2. Elección de la base de datos para las aplicaciones móviles
	- 5.2.1. Análisis de las aplicaciones en dispositivos móviles en función de la base de datos
	- 5.2.2. Categorías de bases de datos
	- 5.2.3. Panorama de base de datos

## Estructura y contenido | 31 tech

#### 5.3. Desarrollo con SOLite

- 5.3.1. Base de Datos SQLite
- 5.3.2. Despliegue del Modelo
- 5.3.3. Conexión a SQLite
- 5.4. Desarrollo con Oracle Berkeley DB
	- 5.4.1. Base de Datos Berkeley DB
	- 5.4.2. Despliegue del modelo
	- 5.4.3. Conexión a Berkeley DB
- 5.5. Desarrollo con Realm
	- 5.5.1. Capacidades de Realm
	- 5.5.2. Creación de base de datos en Realm
	- 5.5.3. Conexión a Realm
- 5.6. Desarrollo con CouchDB Lite
	- 5.6.1. Base de datos CouchDB Lite
	- 5.6.2. Creación de base de datos con CouchDB Lite
	- 5.6.3. Conexión con CouchDB Lite
- 5.7. Desarrollo con base de datos centralizadas MySQL
	- 5.7.1. Bases de datos MySQL
	- 5.7.2. Despliegue de modelo relacional con MySQL
	- 5.7.3. Conexión a MySQL
- 5.8. Desarrollos centralizados. Oracle, MS SQL Server, MongoDB
	- 5.8.1. Desarrollo con Oracle
	- 5.8.2. Desarrollo con MS SQL *Server*
	- 5.8.3. Desarrollo con MongoDB
- 5.9. Datos de tipo grafos
	- 5.9.1. Base de datos orientada a grafos
	- 5.9.2. Creación de base de datos con Neo4j
	- 5.9.3. Conexión con Neo4j desde App Móvil
- 5.10. Entornos con capacidades de almacenamiento
	- 5.10.1. Desarrollos con Firebase
	- 5.10.2. Desarrollos con Core Data
	- 5.10.3. Desarrollo con Visual Builder Cloud Service

### Módulo 6. Desarrollo de aplicaciones para sistemas Android

- 6.1. *Android Studio*
	- 6.1.1. Creación de un proyecto
	- 6.1.2. Configuración de un emulador para compilar
	- 6.1.3. Configuración de un teléfono físico para compilar
- 6.2. Lenguaje de programación Kotlin
	- 6.2.1. Kotlin I: lenguaje de programación Kotlin
	- 6.2.2. Kotlin II: funciones y *Loops*
	- 6.2.3. Kotlin III: lambdas e interfaces
- 6.3. Librerías y Gradle
	- 6.3.1. Librería de programación Gradle
	- 6.3.2. Implementación de librerías
	- 6.3.3. *Build Flavors*
- 6.4. Librerías de desarrollo orientado a dispositivos móviles Android
	- 6.4.1. *Retrofit*
	- 6.4.2. Picasso
	- 6.4.3. Librerías de diseño *Material Design*
- 6.5. Diseño de pantallas
	- 6.5.1. XML: diseño en Android
	- 6.5.2. *Responsive* & *Constraint Layout*
	- 6.5.3. Estilos y valores predeterminados
	- 6.5.4. Localización de *Strings*
- 6.6. *Activity, Fragment*. Ciclos de vida
	- 6.6.1. *Activity*
	- 6.6.2. *Fragment*
	- 6.6.3. Transacciones, *Fragment Manager*
- 6.7. Servicios en primer plano, localización y sensores
	- 6.7.1. Acceso a los sensores
	- 6.7.2. Acceso a la localización en primer plano
	- 6.7.3. Acceso a la localización en segundo plano
	- 6.7.4. Servicio en primer plano para acceder a localización en segundo plano

## tech 32 | Estructura y contenido

- 6.8. Arquitecturas de programación orientadas al Desarrollo de Aplicaciones en Dispositivos Móviles Android
	- 6.8.1. MVC
	- 6.8.2. MVVM
	- 6.8.3. MCV vs. MVVM
- 6.9. Monetización y *Analytics*
	- 6.9.1. *Firebase Analytics*
	- 6.9.2. *Firebase Crashlytics*
	- 6.9.3. Monetización y anuncios
- 6.10. Play Store y versionado
	- 6.10.1. Configuración de una cuenta en Play Store
	- 6.10.2. Preparando versiones de prueba y cuentas beta
	- 6.10.3. Lanzamiento a producción

### Módulo 7. Desarrollo de aplicaciones para sistemas iOS

- 7.1. Entorno de desarrollo Xcode
	- 7.1.1. Creación de un proyecto
	- 7.1.2. Configuración de un emulador para compilar
	- 7.1.3. Configuración de un teléfono físico para compilar
- 7.2. Lenguaje de programación Swift
	- 7.2.1. Swift I: lenguaje de programación
	- 7.2.2. Swift II: funciones y *Loops*
	- 7.2.3. Swift III: lambdas y *Structs*
- 7.3. Librerías y Cocoa Pods
	- 7.3.1. Pods: instalación
	- 7.3.2. Configuración de Cocoa Pods
	- 7.3.3. Estructura de Cocoa Pods
- 7.4. Librerías: Api, base de datos y R.swift
	- 7.4.1. *Alamofire*
	- 7.4.2. Bases de datos SQL con GRDB
	- 7.4.3. R.swift
- 7.5. Diseño de pantallas
	- 7.5.1. Diseño con *Storyboard*
	- 7.5.2. Diseño *Responsive*
	- 7.5.3. Diseño de vistas por código y *SwiftUI*

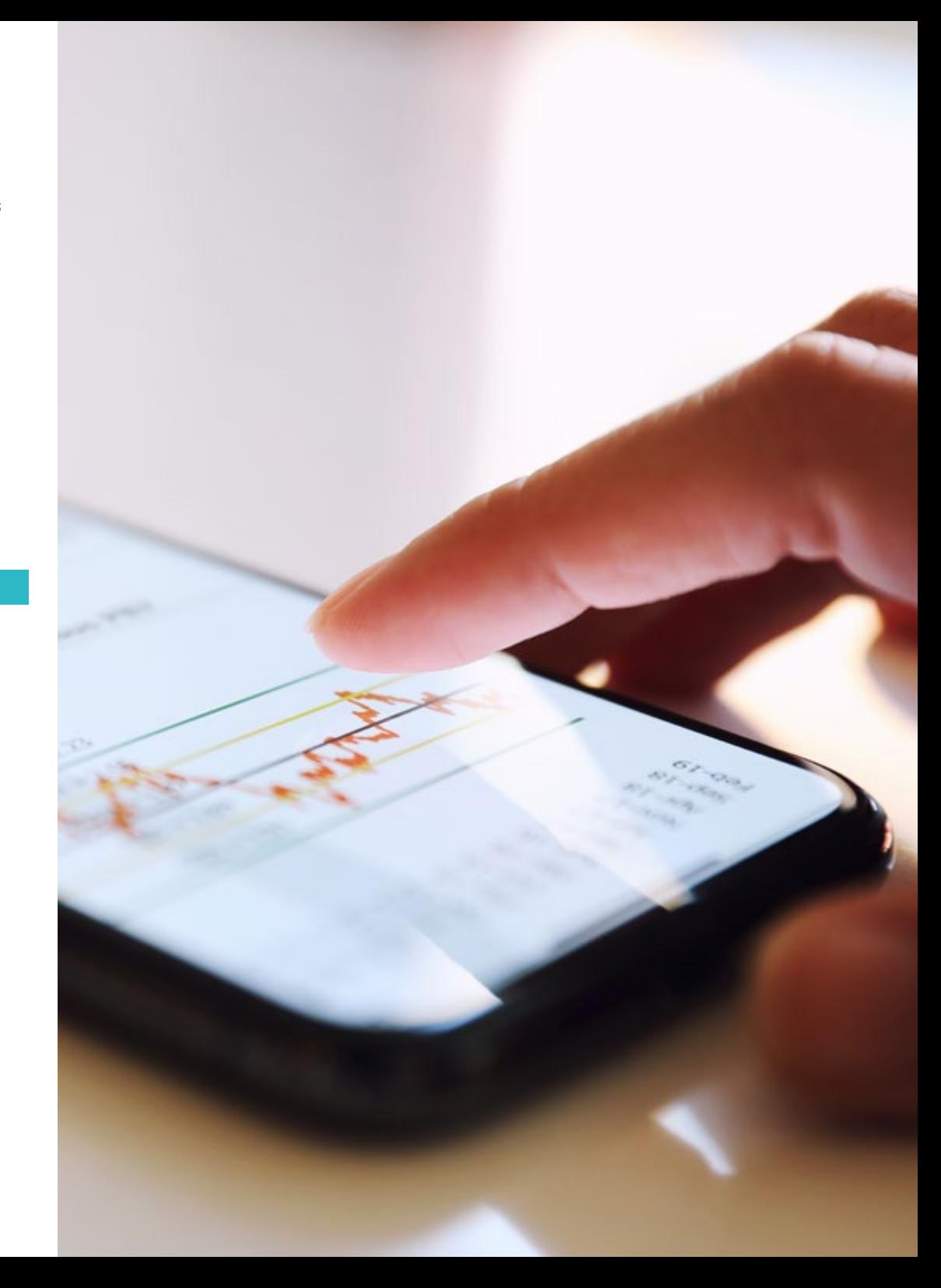

## Estructura y contenido | 33 **fech**

- 7.6. Montaje de una vista
	- 7.6.1. *UIViewController* y su ciclo de vida
	- 7.6.2. Interacción entre diferentes pantallas
	- 7.6.3. Tipos de transiciones y modales
- 7.7. Sensores y localización
	- 7.7.1. Acceso a los sensores
	- 7.7.2. Acceso a la localización en primer plano
	- 7.7.3. Acceso a la localización en segundo plano
- 7.8. Arquitecturas
	- 7.8.1. MVP
	- 7.8.2. VIPER
	- 7.8.3. Arquitectura de desarrollo iOS
- 7.9. Monetización y *Analytics*
	- 7.9.1. *Firebase Analytics*
	- 7.9.2. *Firebase Crashlytics*
	- 7.9.3. Monetización y anuncios con ADMob de Google
- 7.10. App Store y versionado
	- 7.10.1. Configuración de una cuenta en la App Store
	- 7.10.2. Versiones de prueba *(Test Flight)*
	- 7.10.3. Lanzamiento a producción

### Módulo 8. Despliegues en integración continua para dispositivos móviles

- 8.1. Ciclo de Vida del software
	- 8.1.1. Ciclo de Vida del software
	- 8.1.2. Metodologías ágiles
	- 8.1.3. El ciclo continuo ágil del software
- 8.2. Desarrollo del producto manual
	- 8.2.1. Integración manual
	- 8.2.2. Entrega manual
	- 8.2.3. Despliegue manual
- 8.3. Integración supervisada
	- 8.3.1. La integración continua
	- 8.3.2. Integración supervisada. Revisión manual
	- 8.3.3. Revisiones automáticas estáticas
- 8.4. Pruebas lógicas
	- 8.4.1. Pruebas unitarias
	- 8.4.2. Pruebas de integración
	- 8.4.3. Pruebas de comportamiento
- 8.5. Integración continua
	- 8.5.1. Ciclo de integración continua
	- 8.5.2. Dependencias entre integraciones
	- 8.5.3. Integración continua como metodología de gestión del repositorio
- 8.6. Entrega continua
	- 8.6.1. Entrega continua
	- 8.6.2. Soluciones con entrega continua
	- 8.6.3. Entrega continua. Ventajas
- 8.7. Despliegue continuo
	- 8.7.1. Despliegue continuo
	- 8.7.2. Soluciones con despliegue continuo
	- 8.7.3. Despliegue continuo. Tipología
- 8.8. DevSecOps
	- 8.8.1. DevSecOps. Uso
	- 8.8.2. Analizadores estáticos
	- 8.8.3. Pruebas de seguridad de análisis dinámico
- 8.9. Monitoreo continuo
	- 8.9.1. Monitoreo continuo
	- 8.9.2. Monitoreo continuo. Análisis y ventajas
	- 8.9.3. Monitoreo continuo. Plataformas
- 8.10. Implementación
	- 8.10.1. Implementación en máquina local
	- 8.10.2. Implementación en máquina compartida
	- 8.10.3. Implementación en base servicios en la nube
	- 8.10.4. Gestión de la configuración

## tech 34 | Estructura y contenido

### Módulo 9. *User Experience* en Dispositivos Móviles

- 9.1. *User Experience*
	- 9.1.1. *Client Experience*
	- 9.1.2. *Client Experience*. Requisitos
	- 9.1.3. Bidireccionalidad con el cliente
- 9.2. *Client Experience*. Objetivos y equipos
	- 9.2.1. *Client Experience*. Objetivos y equipos
	- 9.2.2. Procesos iterativos
	- 9.2.3. Información necesaria
- 9.3. Micro-interacciones
	- 9.3.1. Relación *End-to-end*
	- 9.3.2. Interacciones
	- 9.3.3. Omnicanalidad
- 9.4. Comportamiento de usuario
	- 9.4.1. Diseño de los cimientos
	- 9.4.2. Analítica web y de sesión
	- 9.4.3. Expertos en analítica
- 9.5. Estado del arte de la tecnología
	- 9.5.1. *Machine Learning*
	- 9.5.2. Cadena de bloques
	- 9.5.3. Internet de las Cosas
- 9.6. Componentes técnicos
	- 9.6.1. Componentes técnicos
	- 9.6.2. Componentes avanzados: dispositivos
	- 9.6.3. Componentes avanzados: distintos perfiles
- 9.7. Usabilidad
	- 9.7.1. Heurísticos de Nielsen
	- 9.7.2. Pruebas de usuario
	- 9.7.3. Usabilidad. Errores
- 9.8. Técnicas de UX. *User Experience*
	- 9.8.1. Reglas
	- 9.8.2. *Prototyping*
	- 9.8.3. Herramientas de *Low-Code*
- 9.9. Estrategia visual
	- 9.9.1. Diseñador de *User Interface*
	- 9.9.2. Trabajo de *User Interface* en la web
	- 9.9.3. Trabajo de *User Interface* en aplicaciones
- 9.10. *Developer Frameworks*
	- 9.10.1. *Frameworks* de CX
	- 9.10.2. *Frameworks* de UX
	- 9.10.3. *Frameworks* de UI

### Módulo 10. Seguridad en dispositivos móviles

- 10.1. Arquitectura de seguridad de dispositivos móviles
	- 10.1.1. Seguridad física de los dispositivos
	- 10.1.2. Seguridad de sistema operativo
	- 10.1.3. Seguridad de aplicación
	- 10.1.4. Seguridad de datos
	- 10.1.5. Seguridad de comunicaciones
	- 10.1.6. Seguridad de los dispositivos de empresa
- 10.2. Securización del hardware móvil
	- 10.2.1. Dispositivos móviles
	- 10.2.2. Dispositivos wearables
	- 10.2.3. Automóviles
	- 10.2.4. Dispositivos IOT
	- 10.2.5. Dispositivos TV
- 10.3. Securización del sistema operativo
	- 10.3.1. Dispositivos móviles Android
	- 10.3.2. Dispositivos móviles Apple IOS
	- 10.3.3. Otros dispositivos móviles existentes: Blackberry, etc
	- 10.3.4. Dispositivos wearables
	- 10.3.5. Sistemas operativos de automóviles
	- 10.3.6. Dispositivos móviles en *Internet of Things* (IoT)
	- 10.3.7. Dispositivos *SmartTV*

## Estructura y contenido | 35 tech

#### 10.4. Securización de las aplicaciones móviles

- 10.4.1. Dispositivos móviles Android
- 10.4.2. Dispositivos móviles Apple IOS
- 10.4.3. Otros dispositivos móviles. Blackberry
- 10.4.4. Dispositivos Wearables
- 10.4.5. Sistemas operativos de automóviles
- 10.4.6. Dispositivos móviles en *Internet of Things* (IoT)
- 10.4.7. Dispositivos *SmartTV*
- 10.5. Securización de los datos en aplicaciones móviles
	- 10.5.1. Dispositivos móviles Android
	- 10.5.2. Dispositivos móviles Apple IOS
	- 10.5.3. Otros dispositivos móviles. Blackberry
	- 10.5.4. Dispositivos wearables
	- 10.5.5. Sistemas operativos de automóviles
	- 10.5.6. Dispositivos móviles en *Internet of Things* (IoT)
	- 10.5.7. Dispositivos *SmartTV*
- 10.6. Seguridad en los *Market Places* de móviles
	- 10.6.1. Google Play de Google
	- 10.6.2. Play Store de Apple
	- 10.6.3. Otros *Market Places*
	- 10.6.4. *Rooting* de dispositivos móviles
- 10.7. Soluciones de seguridad multiplataforma
	- 10.7.1. *Mobile Device Management* (MDM) único
	- 10.7.2. Tipos de soluciones existentes en el mercado
	- 10.7.3. Securización de dispositivos usando un MDM (*Master Data Management*)
- 10.8. Desarrollo seguro de aplicaciones móviles
	- 10.8.1. Uso de patrones para desarrollo seguro
	- 10.8.2. Gestión de pruebas integradas de seguridad
	- 10.8.3. Despliegue seguro de aplicaciones
- 10.9. Gestión de permisos en dispositivos móviles
	- 10.9.1. Sistema de permisos
	- 10.9.2. Firmas digitales en los *Android Application Package* (APK)
	- 10.9.3. Ejecución de procesos en el núcleo
	- 10.9.4. Hilos de ejecución y eventos
- 10.10. Recomendaciones de seguridad para dispositivos móviles
	- 10.10.1. Recomendaciones de NSA sobre dispositivos móviles
	- 10.10.2. Recomendaciones de INCIBE sobre dispositivos móviles
	- 10.10.3. ISO 27001:2013 Anexo
		- 10.10.3.1. Políticas de uso de dispositivos móviles

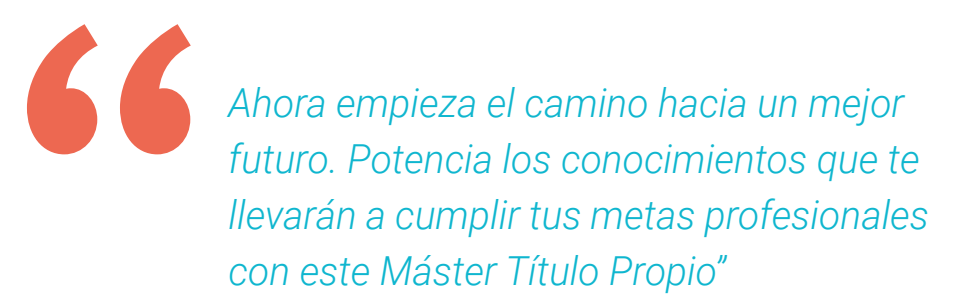

# <span id="page-35-0"></span>06 Metodología

Este programa de capacitación ofrece una forma diferente de aprender. Nuestra metodología se desarrolla a través de un modo de aprendizaje de forma cíclica: *el Relearning*.

Este sistema de enseñanza es utilizado, por ejemplo, en las facultades de medicina más prestigiosas del mundo y se ha considerado uno de los más eficaces por publicaciones de gran relevancia como el *New England Journal of Medicine.*

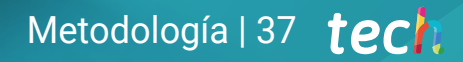

*Descubre el Relearning, un sistema que abandona el aprendizaje lineal convencional para llevarte a través de sistemas cíclicos de enseñanza: una forma de aprender que ha demostrado su enorme eficacia, especialmente en las materias que requieren memorización"* 

## tech 38 | Metodología

### Estudio de Caso para contextualizar todo el contenido

Nuestro programa ofrece un método revolucionario de desarrollo de habilidades y conocimientos. Nuestro objetivo es afianzar competencias en un contexto cambiante, competitivo y de alta exigencia.

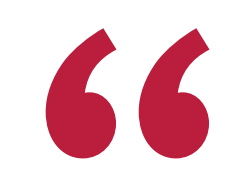

*Con TECH podrás experimentar una forma de aprender que está moviendo los cimientos de las universidades tradicionales de todo el mundo"*

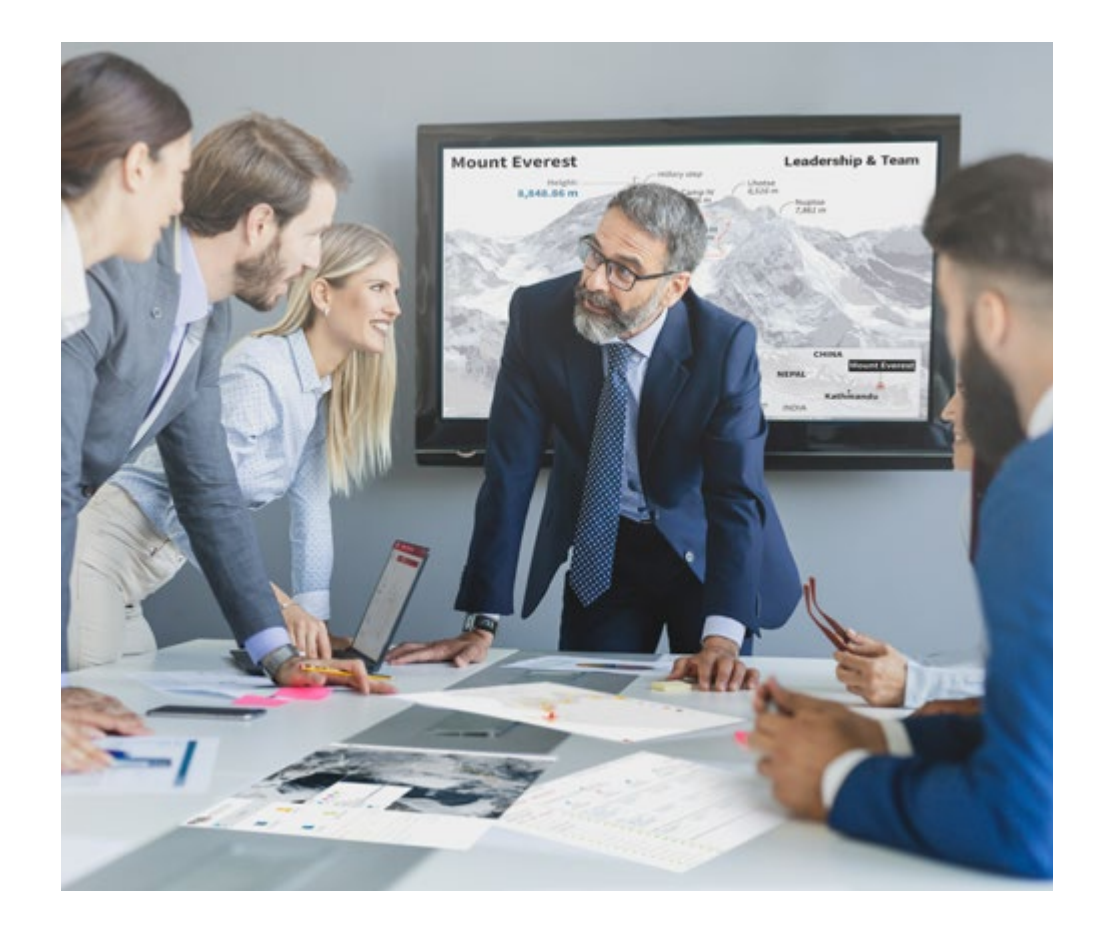

*Accederás a un sistema de aprendizaje basado en la reiteración, con una enseñanza natural y progresiva a lo largo de todo el temario.*

## Metodología | 39 **tech**

### Un método de aprendizaje innovador y diferente

El presente programa de TECH es una enseñanza intensiva, creada desde 0, que propone los retos y decisiones más exigentes en este campo, ya sea en el ámbito nacional o internacional. Gracias a esta metodología se impulsa el crecimiento personal y profesional, dando un paso decisivo para conseguir el éxito. El método del caso, técnica que sienta las bases de este contenido, garantiza que se sigue la realidad económica, social y profesional más vigente.

> *Nuestro programa te prepara para afrontar nuevos retos en entornos inciertos y lograr el éxito en tu carrera"*

El método del caso ha sido el sistema de aprendizaje más utilizado por las mejores escuelas de Informática del mundo desde que éstas existen. Desarrollado en 1912 para que los estudiantes de Derecho no solo aprendiesen las leyes a base de contenidos teóricos, el método del caso consistió en presentarles situaciones complejas reales para que tomasen decisiones y emitiesen juicios de valor fundamentados sobre cómo resolverlas. En 1924 se estableció como método estándar de enseñanza en Harvard.

Ante una determinada situación, ¿qué debería hacer un profesional? Esta es la pregunta a la que te enfrentamos en el método del caso, un método de aprendizaje orientado a la acción. A lo largo del curso, los estudiantes se enfrentarán a múltiples casos reales. Deberán integrar todos sus conocimientos, investigar, argumentar y defender sus ideas y decisiones.

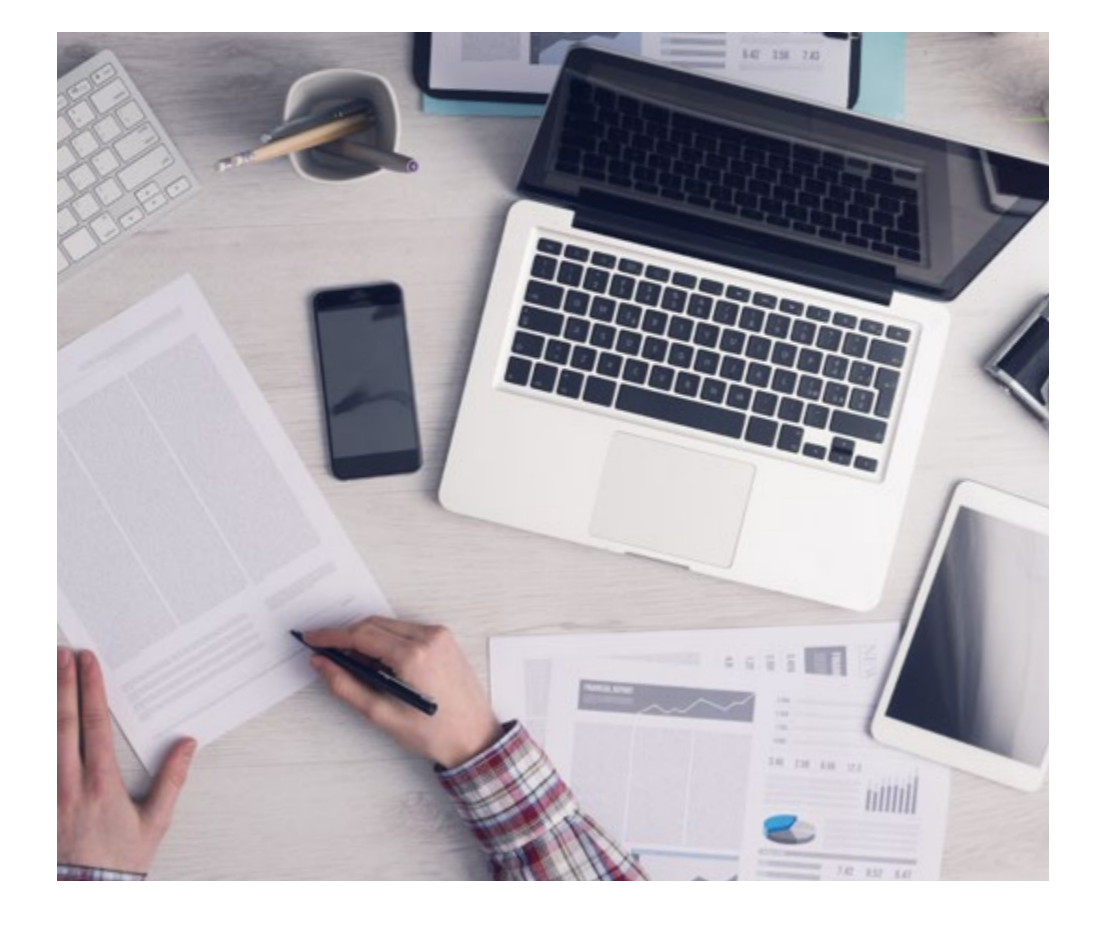

*El alumno aprenderá, mediante actividades colaborativas y casos reales, la resolución de situaciones complejas en entornos empresariales reales.*

## tech 40 | Metodología

### Relearning Methodology

TECH aúna de forma eficaz la metodología del Estudio de Caso con un sistema de aprendizaje 100% online basado en la reiteración, que combina elementos didácticos diferentes en cada lección.

Potenciamos el Estudio de Caso con el mejor método de enseñanza 100% online: el Relearning.

> *En 2019 obtuvimos los mejores resultados de aprendizaje de todas las universidades online en español en el mundo.*

En TECH aprenderás con una metodología vanguardista concebida para capacitar a los directivos del futuro. Este método, a la vanguardia pedagógica mundial, se denomina Relearning.

Nuestra universidad es la única en habla hispana licenciada para emplear este exitoso método. En 2019, conseguimos mejorar los niveles de satisfacción global de nuestros alumnos (calidad docente, calidad de los materiales, estructura del curso, objetivos…) con respecto a los indicadores de la mejor universidad online en español.

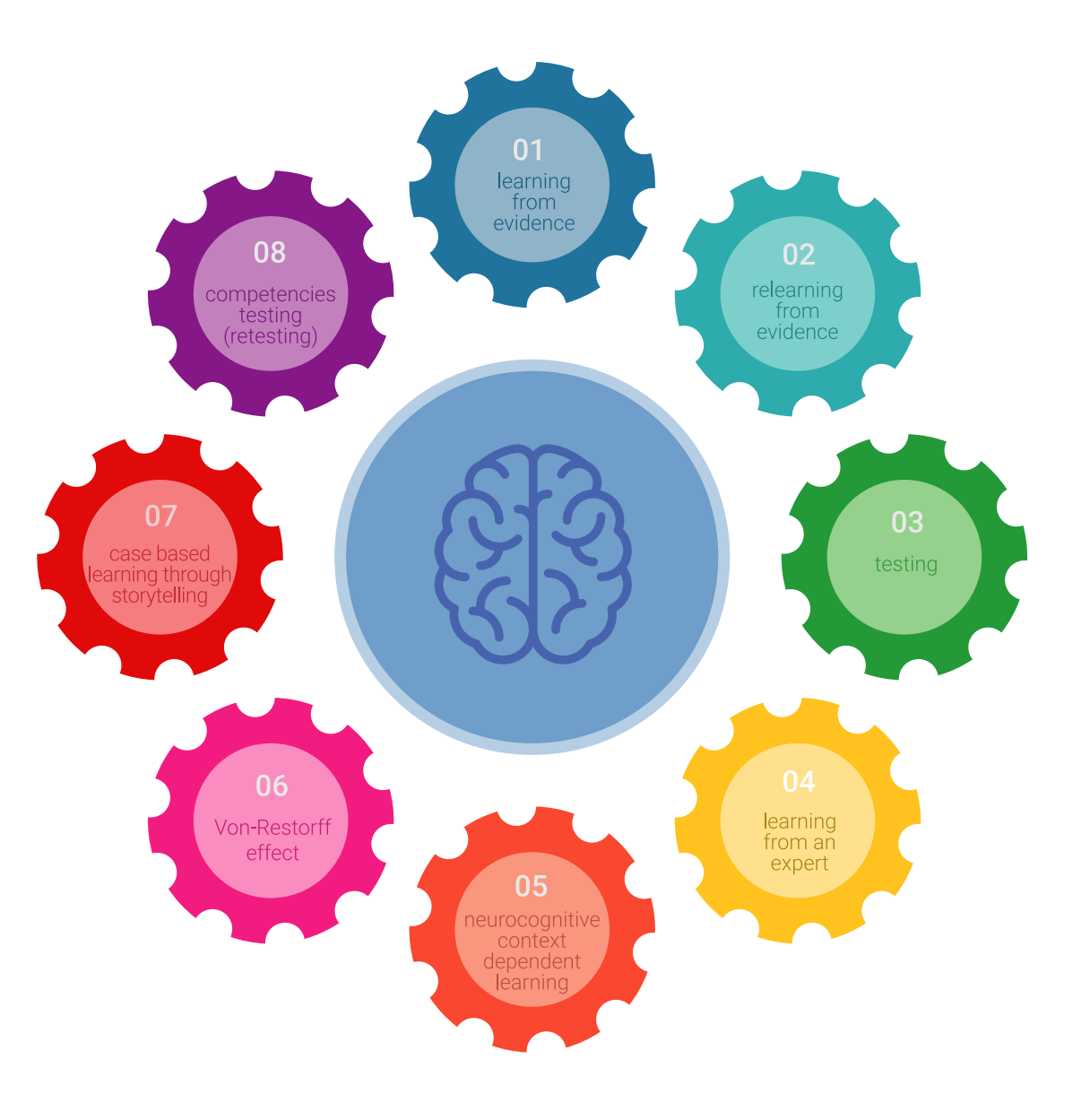

## Metodología | 41 *tech*

En nuestro programa, el aprendizaje no es un proceso lineal, sino que sucede en espiral (aprender, desaprender, olvidar y reaprender). Por eso, se combinan cada uno de estos elementos de forma concéntrica. Con esta metodología se han capacitado más de 650.000 graduados universitarios con un éxito sin precedentes en ámbitos tan distintos como la bioquímica, la genética, la cirugía, el derecho internacional, las habilidades directivas, las ciencias del deporte, la filosofía, el derecho, la ingeniería, el periodismo, la historia o los mercados e instrumentos financieros. Todo ello en un entorno de alta exigencia, con un alumnado universitario de un perfil socioeconómico alto y una media de edad de 43,5 años.

*El Relearning te permitirá aprender con menos esfuerzo y más rendimiento, implicándote más en tu capacitación, desarrollando el espíritu crítico, la defensa de argumentos y el contraste de opiniones: una ecuación directa al éxito.*

A partir de la última evidencia científica en el ámbito de la neurociencia, no solo sabemos organizar la información, las ideas, las imágenes y los recuerdos, sino que sabemos que el lugar y el contexto donde hemos aprendido algo es fundamental para que seamos capaces de recordarlo y almacenarlo en el hipocampo, para retenerlo en nuestra memoria a largo plazo.

De esta manera, y en lo que se denomina Neurocognitive context-dependent e-learning, los diferentes elementos de nuestro programa están conectados con el contexto donde el participante desarrolla su práctica profesional.

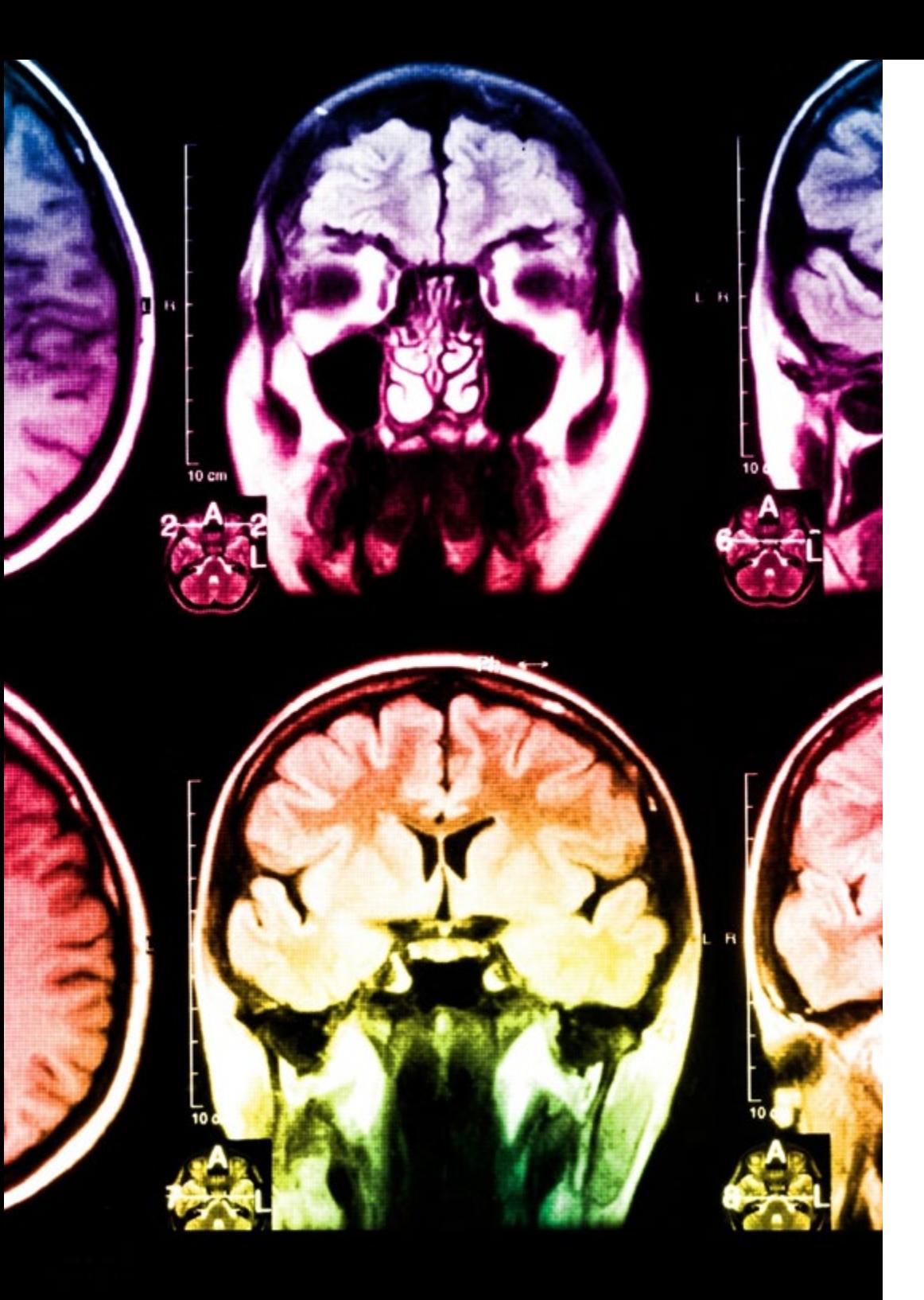

## tech 42 | Metodología

Este programa ofrece los mejores materiales educativos, preparados a conciencia para los profesionales:

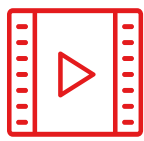

#### **Material de estudio**

Todos los contenidos didácticos son creados por los especialistas que van a impartir el curso, específicamente para él, de manera que el desarrollo didáctico sea realmente específico y concreto.

**30%**

**10%**

**8%**

Estos contenidos son aplicados después al formato audiovisual, para crear el método de trabajo online de TECH. Todo ello, con las técnicas más novedosas que ofrecen piezas de gran calidad en todos y cada uno los materiales que se ponen a disposición del alumno.

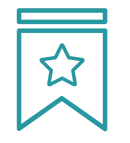

### **Clases magistrales**

Existe evidencia científica sobre la utilidad de la observación de terceros expertos.

El denominado Learning from an Expert afianza el conocimiento y el recuerdo, y genera seguridad en las futuras decisiones difíciles.

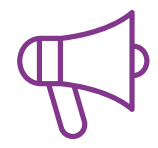

### **Prácticas de habilidades y competencias**

Realizarán actividades de desarrollo de competencias y habilidades específicas en cada área temática. Prácticas y dinámicas para adquirir y desarrollar las destrezas y habilidades que un especialista precisa desarrollar en el marco de la globalización que vivimos.

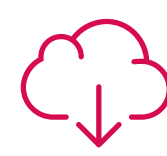

### **Lecturas complementarias**

Artículos recientes, documentos de consenso y guías internacionales, entre otros. En la biblioteca virtual de TECH el estudiante tendrá acceso a todo lo que necesita para completar su capacitación.

## Metodología | 43 tech

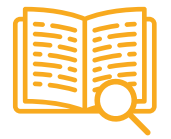

#### **Case studies**

Completarán una selección de los mejores casos de estudio elegidos expresamente para esta titulación. Casos presentados, analizados y tutorizados por los mejores especialistas del panorama internacional.

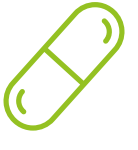

### **Resúmenes interactivos**

El equipo de TECH presenta los contenidos de manera atractiva y dinámica en píldoras multimedia que incluyen audios, vídeos, imágenes, esquemas y mapas conceptuales con el fin de afianzar el conocimiento.

Este exclusivo sistema educativo para la presentación de contenidos multimedia fue premiado por Microsoft como "Caso de éxito en Europa".

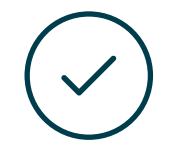

#### **Testing & Retesting**

Se evalúan y reevalúan periódicamente los conocimientos del alumno a lo largo del programa, mediante actividades y ejercicios evaluativos y autoevaluativos para que, de esta manera, el estudiante compruebe cómo va consiguiendo sus metas.

**4%**

**3%**

**25%**

**20%**

## <span id="page-43-0"></span>Titulación 07

El Máster Título Propio en Desarrollo de Aplicaciones para Dispositivos Móviles garantiza, además de la capacitación más rigurosa y actualizada, el acceso a un título de Máster Propio expedido por TECH Universidad Tecnológica.

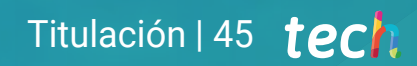

*Supera con éxito este programa y recibe tu titulación universitaria sin desplazamientos ni farragosos trámites"*

## tech 46 | Titulación

Este Máster Título Propio en Desarrollo de Aplicaciones para Dispositivos Móviles contiene el programa más completo y actualizado del mercado.

Tras la superación de la evaluación, el alumno recibirá por correo postal\* con acuse de recibo su correspondiente título de Máster Propio emitido por TECH Universidad Tecnológica.

El título expedido por TECH Universidad Tecnológica expresará la calificación que haya obtenido en el Máster Título Propio, y reunirá los requisitos comúnmente exigidos por las bolsas de trabajo, oposiciones y comités evaluadores de carreras profesionales.

Título: Máster Título Propio en Desarrollo de Aplicaciones para Dispositivos Móviles ECTS: 60 N.º Horas Oficiales: 1.500 h.

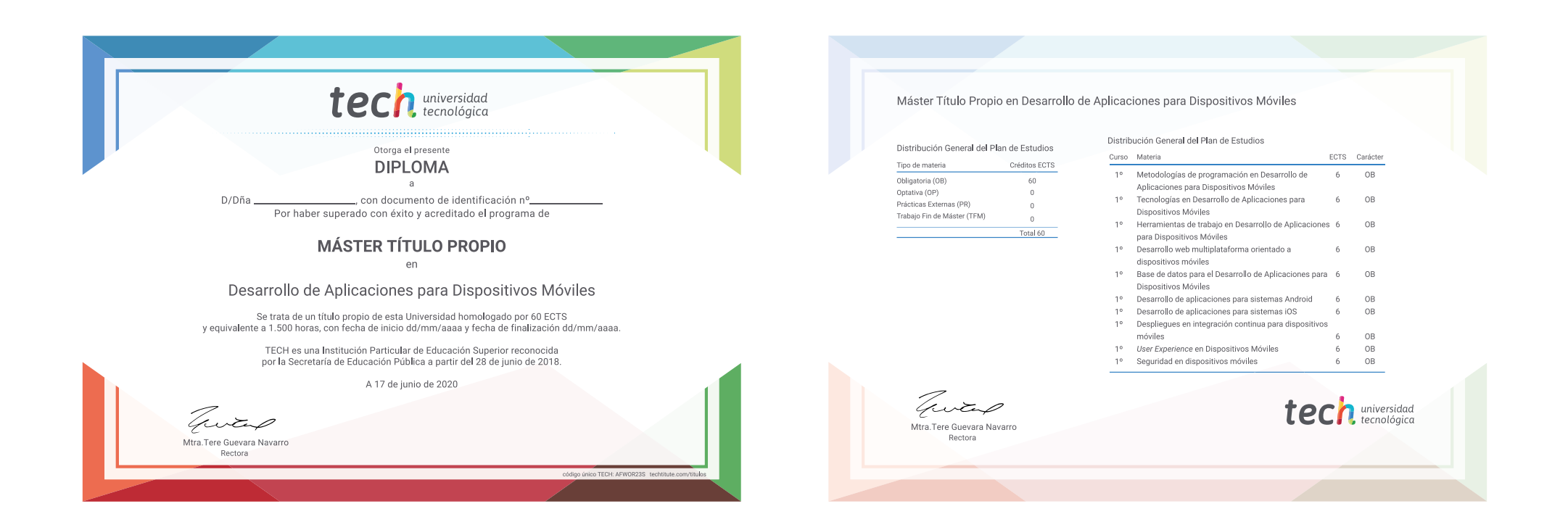

\*Apostilla de La Haya. En caso de que el alumno solicite que su título en papel recabe la Apostilla de La Haya, TECH EDUCATION realizará las gestiones oportunas para su obtención, con un coste adicional.

tech universidad Máster Título Propio Desarrollo de Aplicaciones para Dispositivos Móviles » Modalidad: online » Duración: 12 meses

- » Titulación: TECH Universidad Tecnológica
- » Acreditación: 60 ECTS
- » Horario: a tu ritmo
- » Exámenes: online

Máster Título Propio Desarrollo de Aplicaciones para Dispositivos Móviles

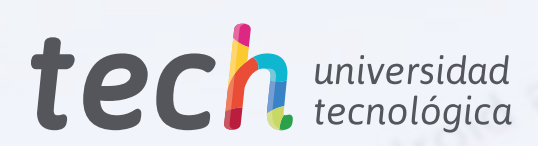